# ำเทที่ 4

## ผลการศึกษา

การศึกษาเรื่องปัจจัยจูงใจในการปฏิบัติงานของพนักงานขายบริษัท ผลิตภัณฑ์และ ้วัตถุก่อสร้าง จำกัด เพื่อศึกษาปัจจัยจูงใจในการปฏิบัติงานของพนักงานขายบริษัท ผลิตภัณฑ์และ วัตถุก่อสร้าง จำกัด โดยใช้แบบสอบถามในการเก็บรวบรวมข้อมูลจากพนักงานขายบริษัท ผลิตภัณฑ์และวัตถุก่อสร้าง จำกัด จำนวน 105 คน ในระหว่างวันจันทร์ที่ 8 – วันพุธที่ 10 สิงหาคม พ.ศ. 2554 โดยได้นำผลการวิเคราะห์ข้อมูลมานำเสนอเป็น 4 ส่วน ดังนี้

ส่วนที่ 1 ข้อมูลทั่วไปของผู้ตอบแบบสอบถาม

ส่วนที่ 2 ข้อมูลปัจจัยจูงใจในการปฏิบัติงานของพนักงานขายบริษัท ผลิตภัณฑ์และ วัตถุก่อสร้าง จำกัด

้ส่วนที่ 3 ข้อมูลปัจจัยจูงใจในการปฏิบัติงานของพนักงานขายบริษัท ผลิตภัณฑ์และ วัตถุก่อสร้าง จำกัด จำแนกตามเพศ ระดับการศึกษา และอายุ

้ส่วนที่ 4 ข้อมูลปัญหาและข้อเสนอแนะในการแก้ปัญหาเรื่องปัจจัยจูงใจพนักงานขาย บริษัท ผลิตภัณฑ์และวัตถุก่อสร้าง จำกัด

# ส่วนที่ 1 ข้อมลทั่วไปของผ้ตอบแบบสอบถาม

ส่วนที่ 1 ข้อมูลทั่วไปเกี่ยวกับผู้ตอบแบบสอบถาม ได้แก่ เพศ อายุ สถานภาพสมรส ตำแหน่งแรกที่เข้ามาทำงานกับบริษัทฯ ประสบการณ์ในการเป็นพนักงานขาย รายได้ต่อเดือน (เฉพาะเงินเดือน) ตำแหน่งหน้าที่ในปัจจุบัน และสาเหตุที่เลือกทำงานกับบริษัทฯ ได้ผลการศึกษา แสดงในตารางที่ 1-9 ดังนี้

**ตารางที่ 1 แสดงจำนวนและร้อยละของผู้ตอบแบบสอบถาม จำแนกตามเพศ** 

|      | เพศ       | ี จำนวน (คน) | ร้อยละ |
|------|-----------|--------------|--------|
| ชาย  |           | 74           | 70.48  |
| หญิง |           | 31           | 29.52  |
|      | 66<br>รวม | 105          | 100.00 |

จากตารางที่ 1 พบว่า ผ้ตอบแบบสอบถามส่วนใหญ่เป็นเพศชาย ร้อยละ 70.48 และ เพศหญิง ร้อยละ 29.52

# **ตารางที่ 2 แสดงจำนวนและร้อยละของผ้ตอบแบบสอบถาม จำแนกตามอาย**

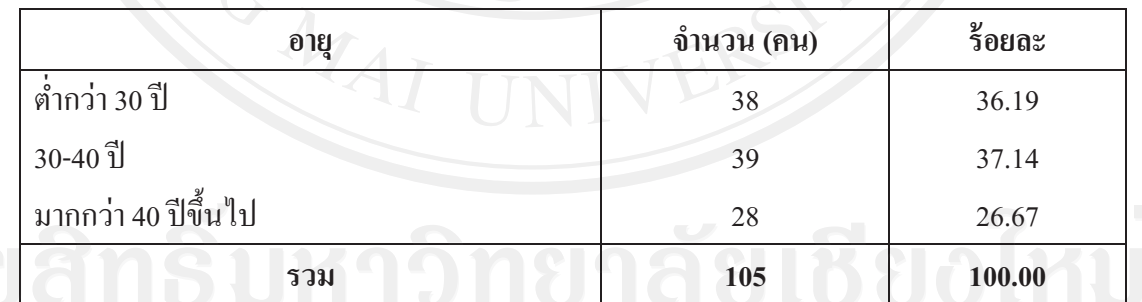

จากตารางที่ 2 พบว่า ผ้ตอบแบบสอบถามมีช่วงอายระหว่าง 30-40 ปีมากที่สด กิดเป็น ร้อยละ 37.14 รองลงมาคือ ช่วงอายต่ำกว่า 30 ปี คิดเป็นร้อยละ 36.19 และ ช่วงอายมากกว่า 40 ปีขึ้น ไป คิดเป็นร้อยละ 26.67 ตามลำดับ

ี **ตารางที่ 3** แสดงจำนวนและร้อยละของผู้ตอบแบบสอบถาม จำแนกตามระดับการศึกษา

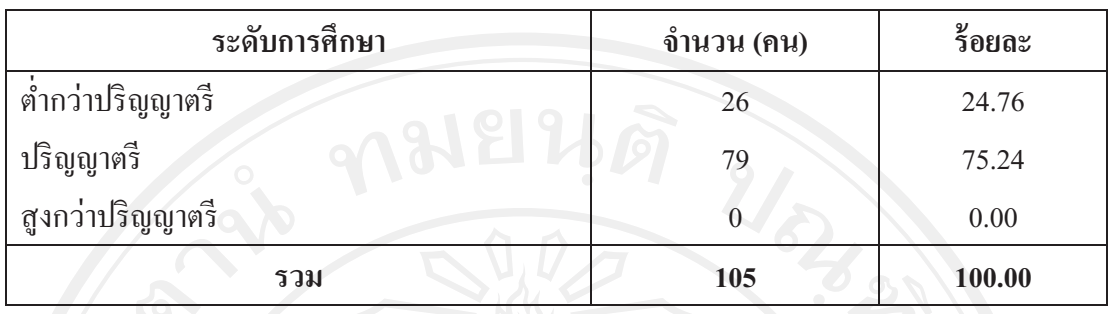

ี<br>อากตารางที่ 3 พบว่า ผู้ตอบแบบสอบถามมีระดับการศึกษาสูงสุดคือ ระดับชั้น ปริญญาตรีมากที่สุด คิดเป็นร้อยละ 75.24 รองลงมา คือ ระดับชั้นต่ำกว่าปริญญาตรี คิดเป็นร้อยละ 24.76 และ ไม่มีผู้ที่มีระดับสูงกว่าปริญญาตรี

ีตารางที่ 4 แสดงจำนวนและร้อยละของผู้ตอบแบบสอบถาม จำแนกตามสถานภาพสมรส

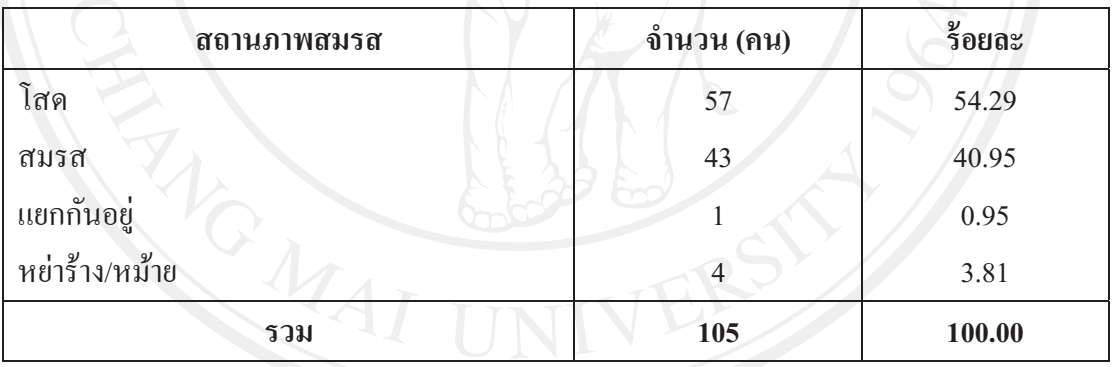

จากตารางที่ 4 พบว่าผู้ตอบแบบสอบถามส่วนใหญ่มีสถานภาพโสด คิดเป็นร้อยละ 54.29 รองลงมาคือ สถานภาพสมรส คิดเป็นร้อยละ 40.95 และสถานภาพหย่าร้าง/หม้าย คิดเป็น<br>ซ ์<br>ร้อยละ 3.81 ตามลำดับ

**ตารางที่ 5 แสดงจำนวนและร้อยละของผู้ตอบแบบสอบถาม จำแนกตามตำแหน่งแรกที่เข้ามาทำงาน** กับบริษัทฯ

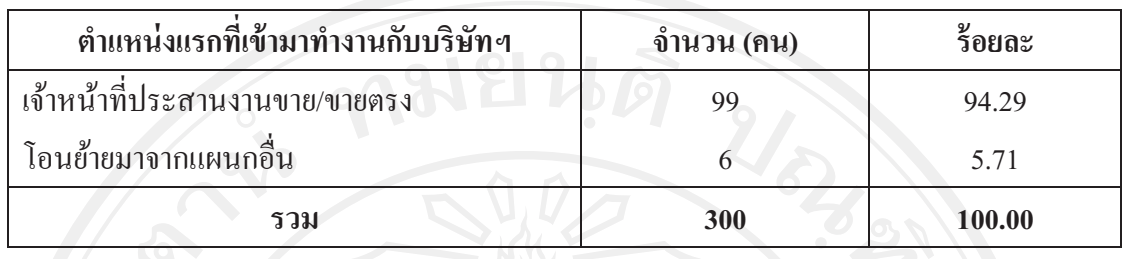

จากตารางที่ 5 พบว่า ผู้ตอบแบบสอบถามส่วนใหญ่เข้าทำงานกับบริษัทฯครั้งแรกใน ตำแหน่งเจ้าหน้าที่ประสานงานขาย/ขายตรง คิดเป็นร้อยละ 94.29 รองลงมาคือ โอนย้ายมาจาก แผนกอื่น (ย้ายมาจากแผนกผลิตทั้งหมด) คิดเป็นร้อยละ 5.71

**ตารางที่ 6 แสดงจำนวนและร้อยละของผู้ตอบแบบสอบถาม จำแนกตามประสบการณ์ในการเป็น** พนักงานขาย

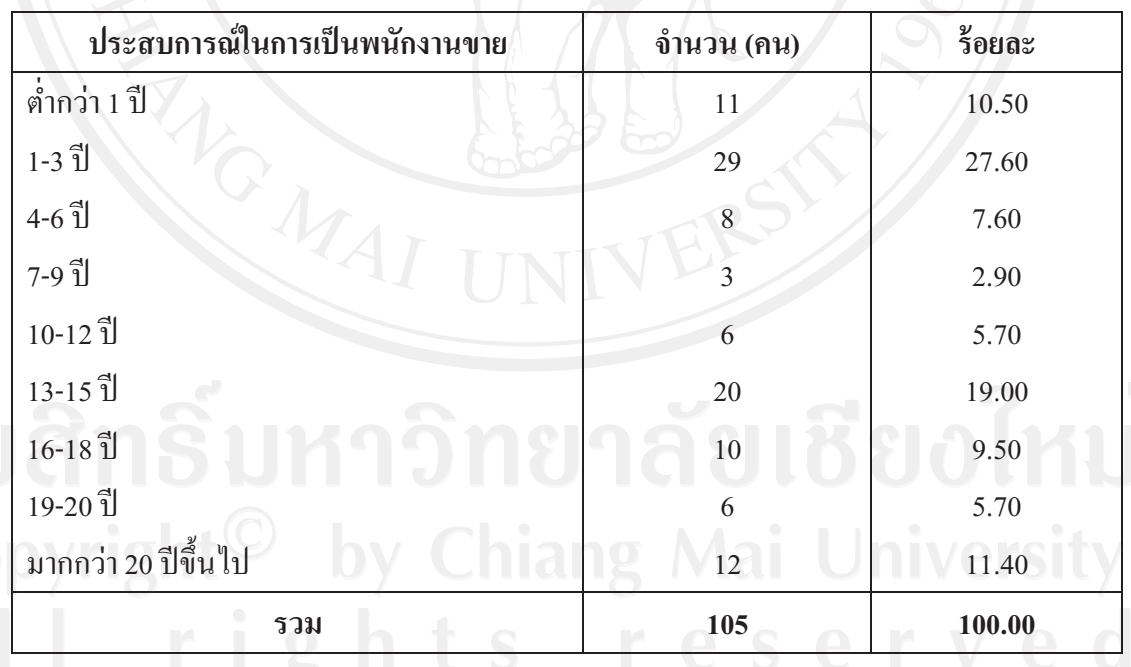

จากตารางที่ 6 พบว่า ผู้ตอบแบบสอบถามมีประสบการณ์ในการเป็นพนักงานขาย 1-3

ปี มากที่สด คิดเป็นร้อยละ 27.60 รองลงมาคือ 13-15 ปี คิดเป็นร้อยละ 19.00 และ มากกว่า 20 ปี ขึ้นไป คิดเป็นร้อยละ 19.00 ตามลำดับ

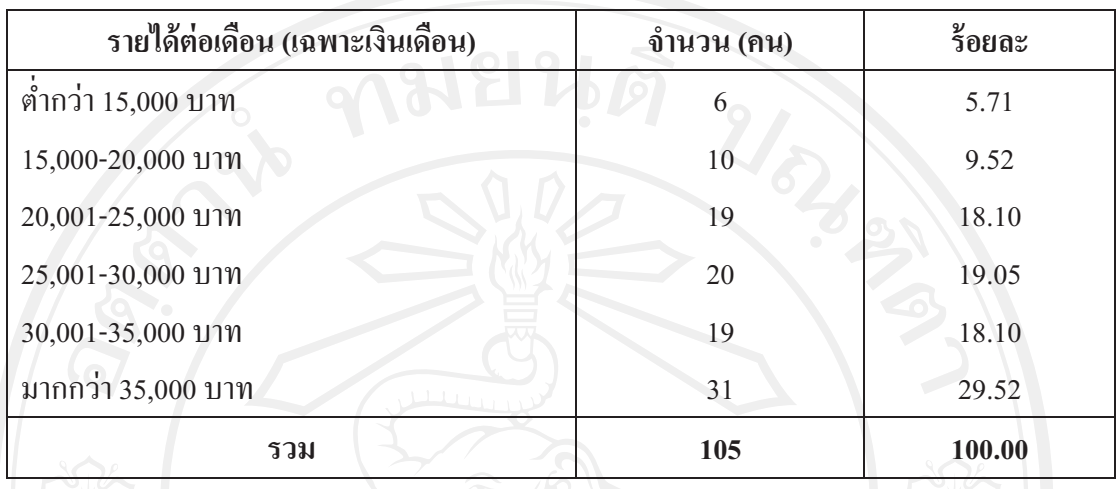

แสคงจำนวนและร้อยละของผู้ตอบแบบสอบถาม จำแนกตามรายใด้ต่อเดือน ตารางที่  $\overline{7}$ (เฉพาะเงินเดือน)

์<br>จากตารางที่ 7 พบว่า ผู้ตอบแบบสอบถามมีรายได้ต่อเดือน (เฉพาะเงินเดือน) มากกว่า 35,000 บาทมากที่สุด คิดเป็นร้อยละ 29.52 รองลงมาคือ 25,001-30,000 บาท คิดเป็นร้อยละ 19.05 และ 20,001-25,000 บาท และ 30,001-35,000 บาท ร้อยละ 18.10 เท่ากัน ตามลำดับ

ี ตารางที่ 8 แสดงจำนวนและร้อยละของผู้ตอบแบบสอบถาม จำแนกตามตำแหน่งหน้าที่ปัจจุบัน

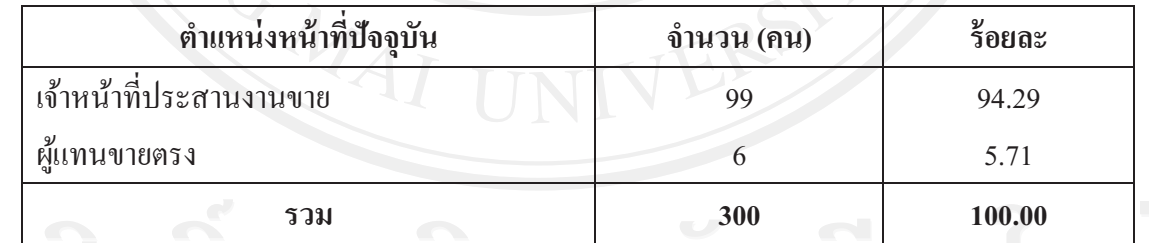

า<br>ขากตารางที่ 8 พบว่า ผู้ตอบแบบสอบถามทำหน้าที่ในตำแหน่งเจ้าหน้าที่ประสานงาน 

ี **ตารางที่ 9** แสดงจำนวนและร้อยละของผู้ตอบแบบสอบถาม จำแนกตามสาเหตุที่เลือกทำงานกับ บริษัทฯ

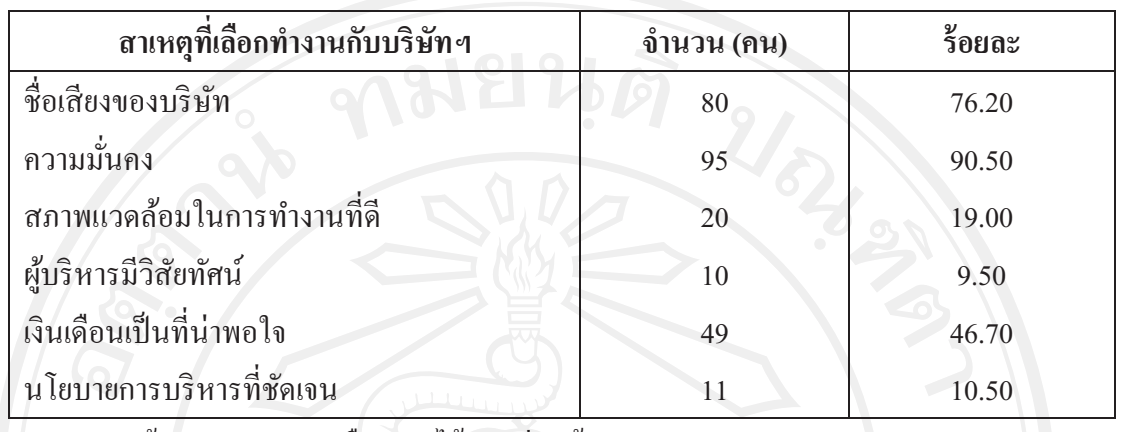

\* หมายเหตุ: ผู้ตอบแบบสอบถามเลือกตอบได้มากกว่า 1 ข้อ

จากตารางที่ 9 พบว่า ผู้ตอบแบบสอบถามส่วนใหญ่เลือกทำงานกับบริษัทเพราะความ ู<br>มั่นคง คิดเป็นร้อยละ 90.50 รองลงมาคือ ชื่อเสียงของบริษัท คิดเป็นร้อยละ 76.20 และ เงินเดือน เป็นที่น่าพอใจ คิดเป็นร้อยละ 46.70 ตามลำดับ

<u>ส่วนที่ 2</u> ข้อมูลปัจจัยจูงใจในการปฏิบัติงานของพนักงานขายบริษัทผผลิตภัณฑ์และวัตถุก่อสร้าง จำกัด

ส่วนที่ 2 ข้อมูลปัจจัยจูงใจในการปฏิบัติงานของพนักงานขายบริษัท ผลิตภัณฑ์และ วัตถุก่อสร้าง จำกัด ได้ผลการศึกษาแสดงในตารางที่ 10 - 15 ดังนี้

ี ตารางที่10 แสดงจำนวนและร้อยละของผู้ตอบแบบสอบถาม ในการได้รับ-ไม่ได้รับปัจจัยค้ำจุนที่ บริษัทมอบให้

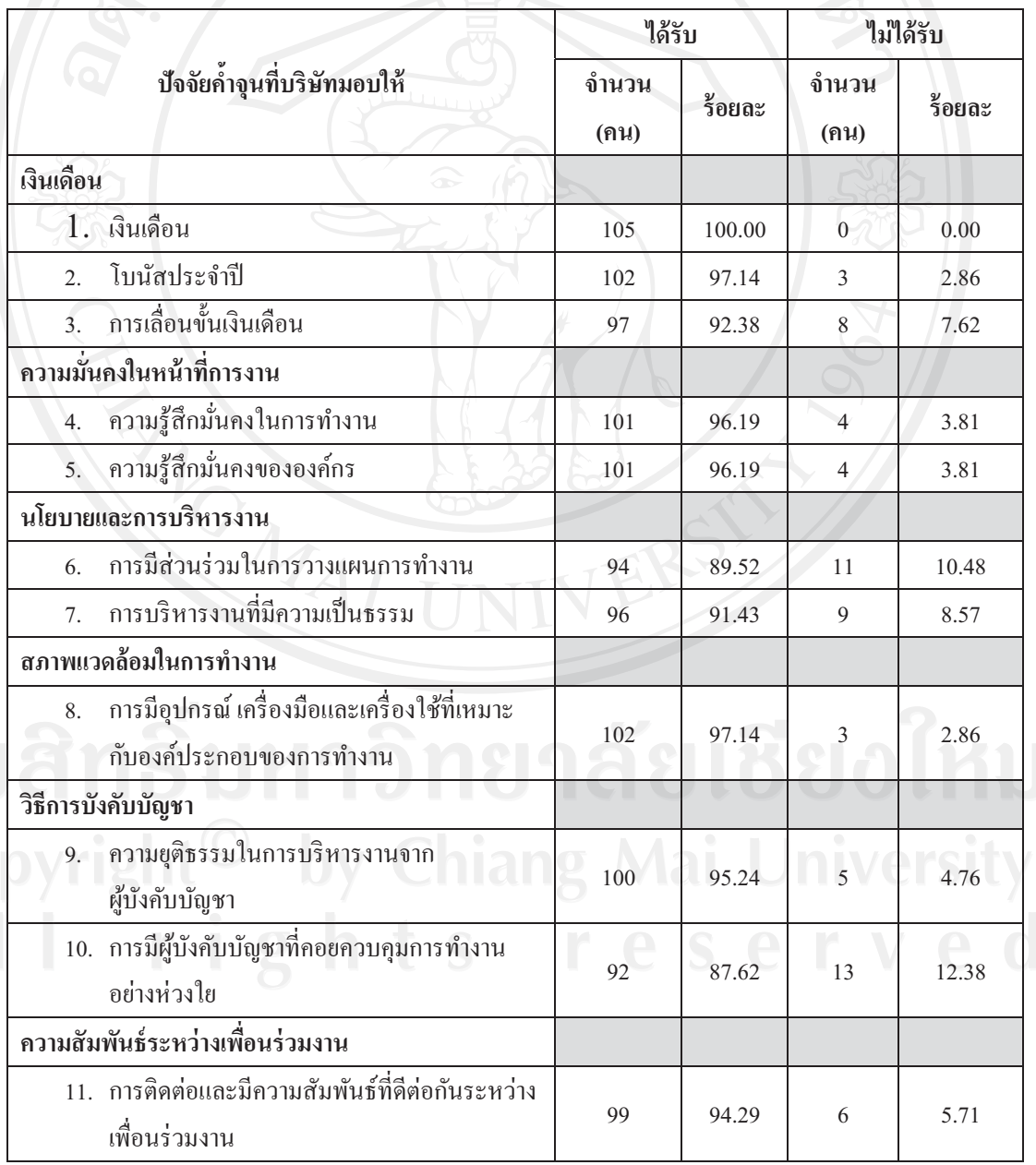

## ด้านเงินเดือน

- เงินเดือน ได้รับคิดเป็นร้อยละ 100
- โบนัสประจำปี ได้รับคิดเป็นร้อยละ 97.14 ไม่ได้รับคิดเป็นร้อยละ 2.86
- การเลื่อนขั้นเงินเดือน ได้รับคิดเป็นร้อยละ 92.38 ไม่ได้รับคิดเป็นร้อยละ 7.62 ด้านความมั่นคงในหน้าที่การงาน
- ความรู้สึกมั่นคงในการทำงาน ได้รับคิดเป็นร้อยละ 96.19 ไม่ได้รับคิดเป็น ร้อยละ  $3.81$
- ความรู้สึกมั่นคงขององค์กร ได้รับคิดเป็นร้อยละ 96.19 ใม่ได้รับกิดเป็น ร้อยละ  $3.81$

## ด้านนโยบายและการบริหารงาน

- ิการมีส่วนร่วมในการวางแผนการทำงาน ได้รับคิดเป็นร้อยละ 89.52 ไม่ได้รับ คิดเป็นร้อยละ 10.48
- ิการบริหารงานที่มีความเป็นธรรม ได้รับคิดเป็นร้อยละ 91.43 ไม่ได้รับคิดเป็น ร้อยละ  $8.57$

## ด้านสภาพแวดล้อมในการทำงาน

การมีอุปกรณ์,เครื่องมือและเครื่องใช้ที่เหมาะกับองค์ประกอบของการทำงาน ได้รับคิดเป็นร้อยละ 97.14 ไม่ได้รับคิดเป็นร้อยละ 2.86

## ด้านวิธีการบังคับบัญชา

้ความยุติธรรมในการบริหารงานจากผู้บังคับบัญชา ได้รับคิดเป็นร้อยละ 95.24 ไม่ได้รับคิดเป็นร้อยละ 4.76

# การมีผู้บังคับบัญชาที่คอยควบคุมการทำงานอย่างห่วงใย ได้รับคิดเป็นร้อยละ 87.62 ไม่ได้รับคิดเป็นร้อยละ 12.38

# ด้านความสัมพันธ์ระหว่างเพื่อนร่วมงาน

การติดต่อและมีความสัมพันธ์ที่ดีต่อกันระหว่างเพื่อนร่ ร้อยละ 94.29 ไม่ได้รับคิดเป็นร้อยละ 5.71 ตามลำดับ

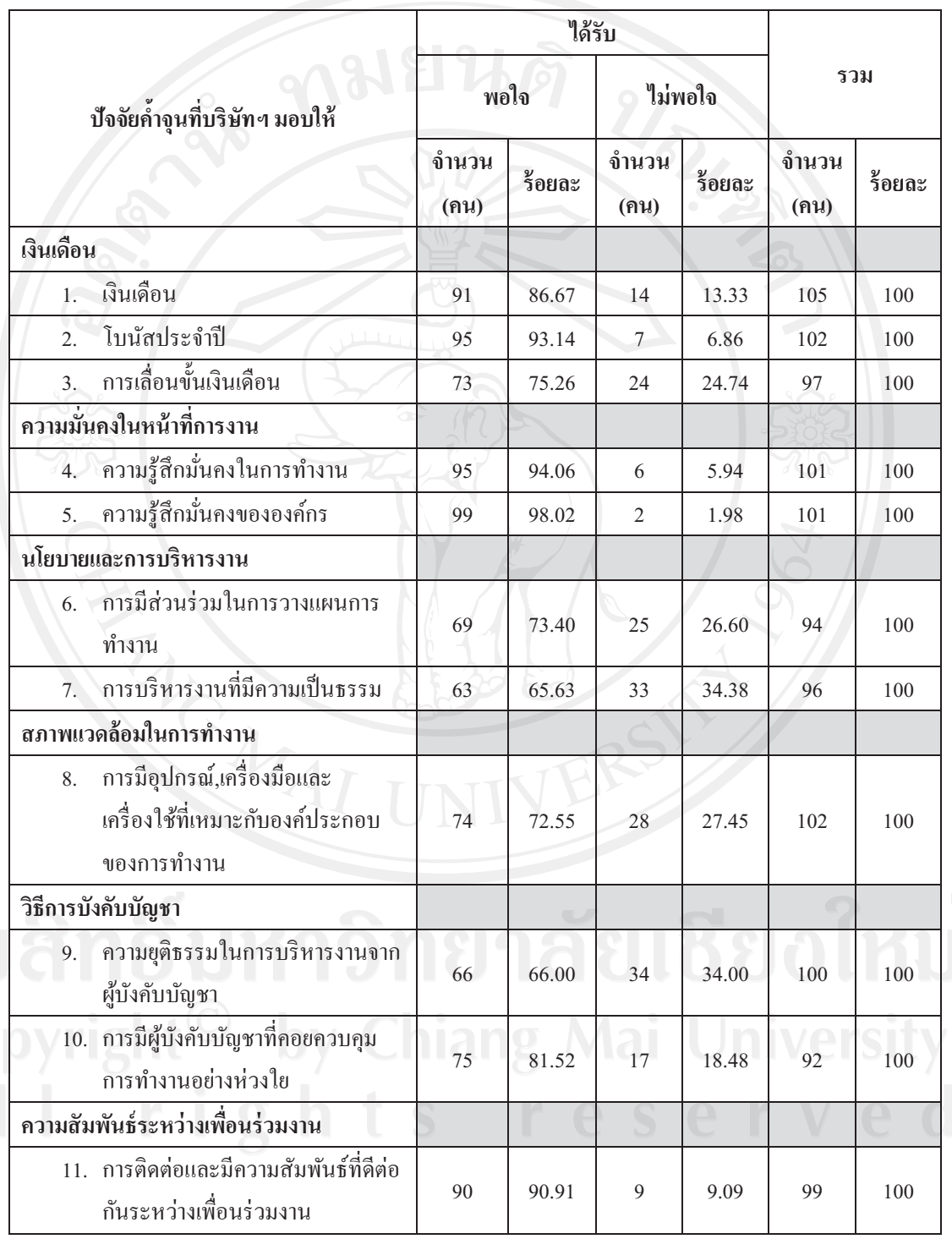

<mark>ตารางที่ 11</mark> แสดงจำนวนและร้อยละ ตามความพอใจ-ไม่พอใจของผู้ตอบแบบสอบถามที่ได้รับ ปัจจัยค้ำจุนที่บริษัทฯมอบให้

23

จากตางรางที่ 11 พบว่าผู้ตอบแบบสอบถามที่ได้รับปัจจัยค้ำจุนที่บริษัทฯมอบให้ ด้านเงินเดือน

- เงินเดือน พอใจคิดเป็นร้อยละ 86.67 ไม่พอใจคิดเป็นร้อยละ 13.33
- โบนัสประจำปี พอใจคิดเป็นร้อยละ 93.14 ไม่พอใจคิดเป็นร้อยละ 6.86
- ิการเลื่อนขั้นเงินเคือน พอใจคิดเป็นร้อยละ 75.26 ไม่พอใจคิดเป็นร้อยละ  $24.74$

# ด้านความมั่นคงในหน้าที่การงาน

- ้ความรู้สึกมั่นคงในการทำงาน พอใจคิดเป็นร้อยละ 94.06 ไม่พอใจคิดเป็น ร้อยละ 5.94
- ความรู้สึกมั่นคงขององค์กร พอใจคิดเป็นร้อยละ 98.02 ไม่พอใจคิดเป็น ร้อยละ  $1.98$

### ด้านนโยบายและการบริหารงาน

- ิการมีส่วนร่วมในการวางแผนการทำงาน พอใจคิดเป็นร้อยละ 73.40 ไม่พอใจ คิดเป็นร้อยละ 26.60
- ิการบริหารงานที่มีความเป็นธรรม พอใจคิดเป็นร้อยละ 65.63 ไม่พอใจคิดเป็น รือยละ 34.38

### ด้านสภาพแวดล้อมในการทำงาน

ิการมีอุปกรณ์,เครื่องมือและเครื่องใช้ที่เหมาะกับองค์ประกอบของการทำงาน พอใจคิดเป็นร้อยละ 72.55 ไม่พอใจคิดเป็นร้อยละ 27.45

### ด้านวิธีการบังคับบัญชา

ความยุติธรรมในการบริหารงานจากผู้บังคับบัญชา พอใจคิดเป็นร้อยละ 66.00

## ไม่พอใจคิดเป็นร้อยละ 34.00

ิการมีผู้บังคับบัญชาที่คอยควบคุมการทำงานอย่างห่วงใย พอใจคิดเป็นร้อยละ 81.52 ไม่พอใจคิดเป็นร้อยละ 18.48

# ด้านความสัมพันธ์ระหว่างเพื่อนร่วมงาน

- การติดต่อและมีความสัมพันธ์ที่ดีต่อกันระหว่างเพื่อนร่วมงาน พอใจกิดเป็น ร้อยละ 90.91 ไบ่พอใจคิดเป็นร้อยละ 9.09 ตาบลำดับ

ี <mark>ตารางที่ 12</mark> แสดงค่าเฉลี่ย ส่วนเบี่ยงเบนมาตรฐานและระดับความสำคัญต่อปัจจัยค้ำจุนที่บริษัท มอบให้พนักงานขาย บริษัท ผลิตภัณฑ์และวัตถุก่อสร้าง จำกัด ในการช่วยให้พนักงานอยากทำงาน กับบริษัทต่อไป

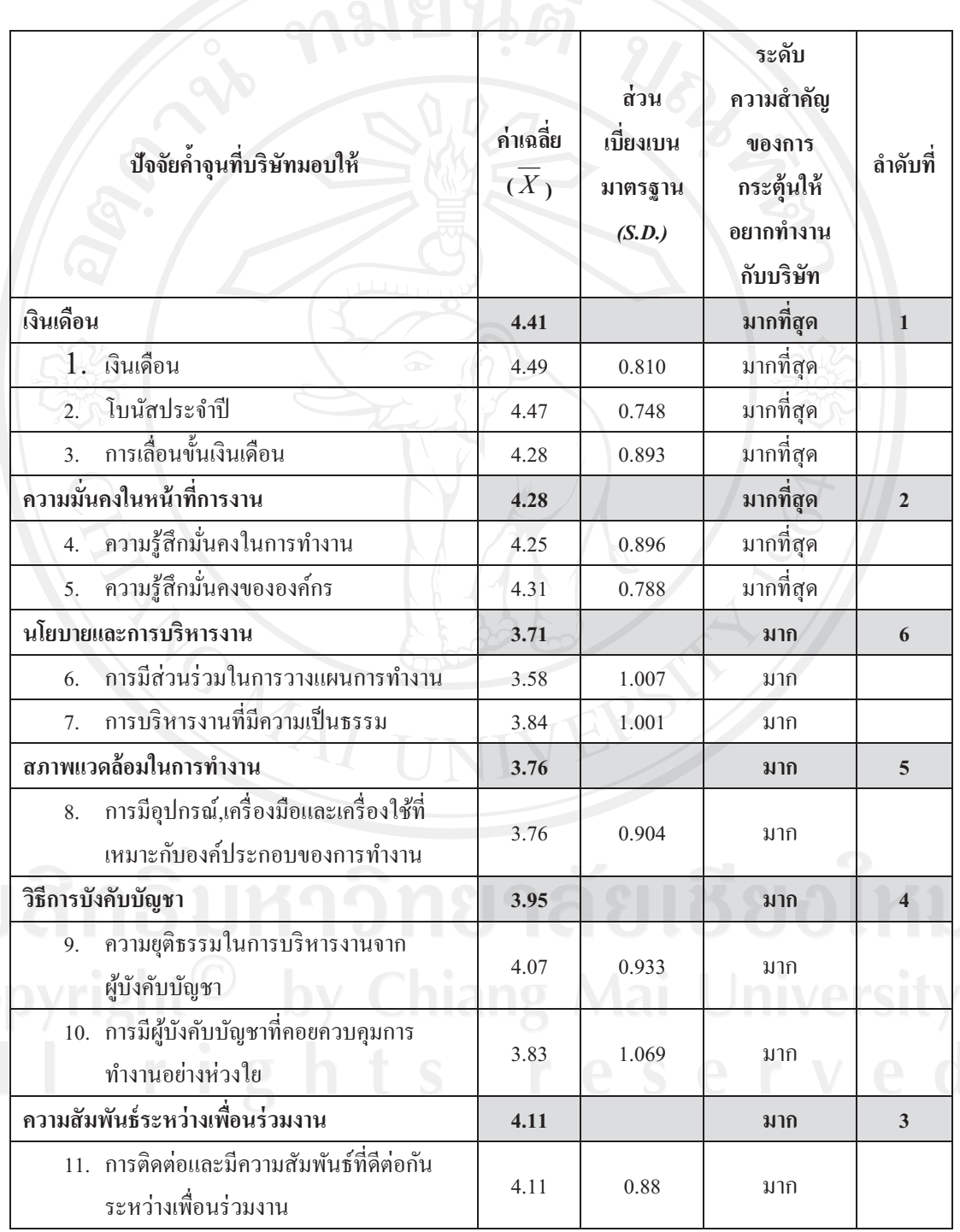

24

ิจากตางรางที่ 12 พบว่า ผู้ตอบแบบสอบถามให้ความสำคัญในระดับมากที่สุดต่อด้าน เงินเดือน( $\overline{X}$ = 4.41) ในปัจจัยย่อยเรื่อง เงินเดือน ( $\overline{X}$ = 4.49) โบนัสประจำปี ( $\overline{X}$ = 4.47) และการ เลื่อนขั้นเงินเดือน  $(\overline{X}$ = 4.28) ตามลำดับ ด้านความมั่นคงในหน้าที่การงาน( $\overline{X}$ = 4.28) ในปัจจัย ย่อย เรื่องความรู้สึกมั่นคงขององค์กร  $(\overline{X}$ = 4.31) และความรู้สึกมั่นคงในการทำงาน  $(\overline{X}$  = 4.25) ตามลำดับ ให้ความสำคัญระดับมากต่อด้านความสัมพันธ์ระหว่างเพื่อนร่วมงาน ( $\overline{X}$  = 4.11) ใน ปัจจัยย่อย เรื่องการติดต่อและมีความสัมพันธ์ที่ดีต่อกันระหว่างเพื่อนร่วมงาน ( $\overline{X}$  = 4.11) ด้าน วิธีการบังคับบัญชา ( $\overline{X}$ = 3.96) ในปัจจัยย่อย เรื่องความยุติธรรมในการบริหารงานจาก ผู้บังคับบัญชา  $(\overline{X} = \ 4.07)$  และการมีผู้บังคับบัญชาที่คอยควบคุมการทำงานอย่างห่วงใย  $(\overline{X} =$ 3.83) ตามลำดับ ด้านสภาพแวดล้อมในการทำงาน ( $\overline{X}$ = 3.76) ในปัจจัยย่อย เรื่องการมีอุปกรณ์, เครื่องมือและเครื่องใช้ที่เหมาะกับองค์ประกอบของการทำงาน  $(\overline{X} = 3.76)$  และค้านนโยบายและ การบริหารงาน ( $\overline{X}$  = 3.71) ในปัจจัยย่อย เรื่องการบริหารงานที่มีความเป็นธรรม ( $\overline{X}$  = 3.84) และ การมีส่วนร่วมในการวางแผนการทำงาน ( $\overline{X}$  = 3.58) ตามลำดับ

สรุปว่าปัจจัยค้ำจนที่ทำให้อยากทำงานกับบริษัทต่อไปที่มีความสำคัญมากที่สุดได้แก่ ้เงินเดือน โบนัสประจำปี ความรู้สึกมั่นคงขององค์กร การเลื่อนขั้นเงินเดือนและความรู้สึกมั่นคงใน ึการทำงาน ตามลำดับค่าเฉลี่ย

ี <mark>ตารางที่ 13</mark> แสดงค่าเฉลี่ย ส่วนเบี่ยงเบนมาตรฐานและระดับความสำคัญต่อปัจจัยจูงใจที่ช่วยให้ พนักงานขาย บริษัท ผลิตภัณฑ์และวัตถุก่อสร้าง จำกัด เพื่อให้มีความพยายามเพิ่มขึ้นในการทำ ภารกิจใคภารกิจหนึ่งให้บรรลุเป้าหมาย

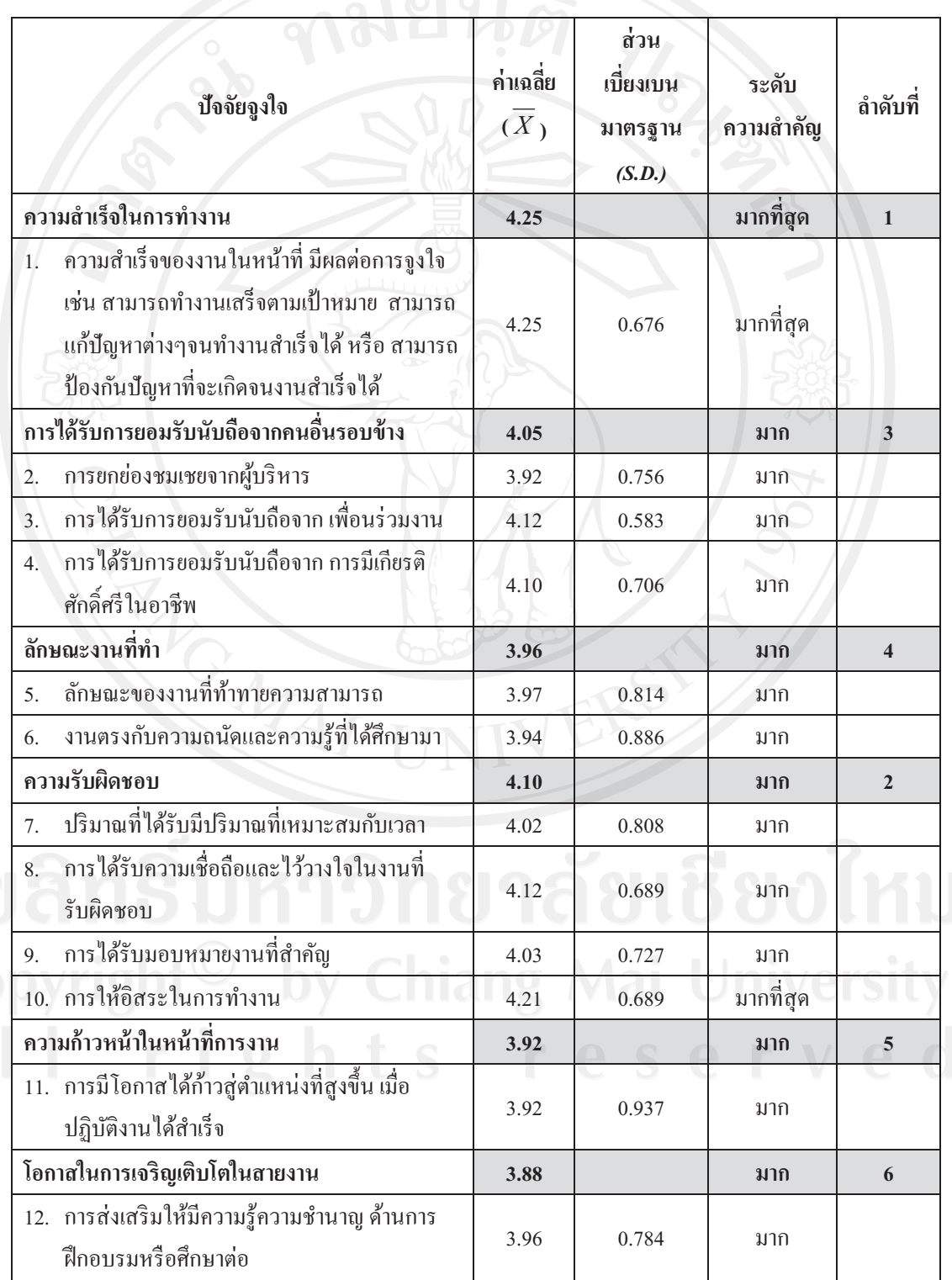

ี ตารางที่ 13 (ต่อ) แสดงค่าเฉลี่ย ส่วนเบี่ยงเบนมาตรฐานและระดับความสำคัญต่อปัจจัยจูงใจที่ช่วย ให้พนักงานขาย บริษัท ผลิตภัณฑ์และวัตถุก่อสร้าง จำกัด เพื่อให้มีความพยายามเพิ่มขึ้นในการทำ ภารกิจใดภารกิจหนึ่งให้บรรลุเป้าหมาย

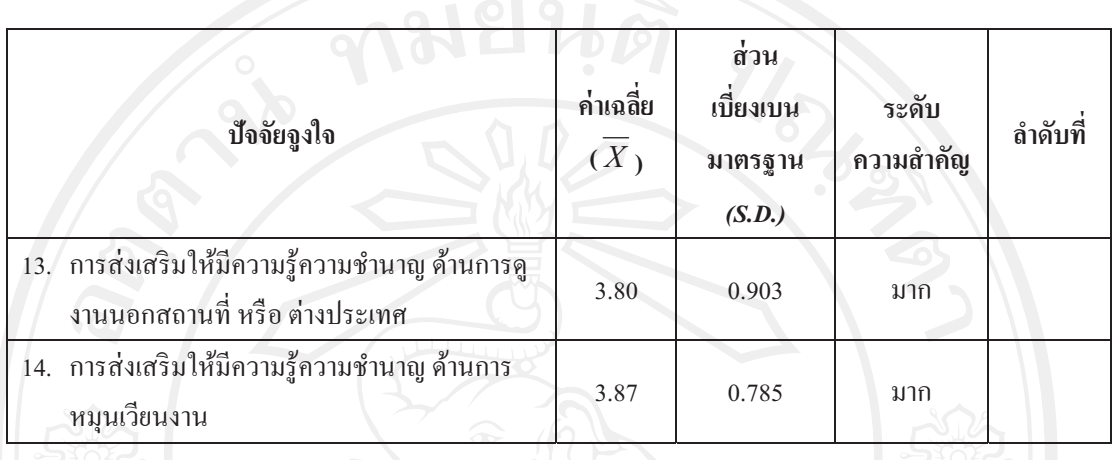

จากตารางที่ 13 พบว่าผู้ตอบแบบสอบถามให้ความสำคัญต่อปัจจัยจูงใจที่ช่วยให้ ี พนักงานขาย บริษัท ผลิตภัณฑ์และวัตถุก่อสร้าง จำกัด เพื่อให้มีความพยายามเพิ่มขึ้นในการทำ ภารกิจใดภารกิจหนึ่งให้บรรลุเป้าหมายในระดับมากที่สุดต่อด้านความสำเร็จในการทำงาน  $(\overline{X}$ = 4.25) ในปัจจัยย่อย เรื่องความสำเร็จของงานในหน้าที่ มีผลต่อการจูงใจ ( $\overline{X}$ = 4.25) ให้ ความสำคัญในระดับมากต่อด้านความรับผิดชอบ  $(\overline{X}$  = 4.10) ในปัจจัยย่อยเรื่องการให้อิสระในการ ทำงาน ( $\overline{X}$ = 4.21) เรื่องการได้รับความเชื่อถือและไว้วางใจในงานที่รับผิดชอบ ( $\overline{X}$ = 4.12) เรื่อง การได้รับมอบหมายงานที่สำคัญ ( $\overline{X}$  = 4.03) และเรื่องปริมาณที่ได้รับมีปริมาณที่เหมาะสมกับเวลา  $(\overline{X} = 4.02)$  ตามลำดับ ด้านการใด้รับการยอมรับนับถือจากคนอื่นรอบข้าง ( $\overline{X}$ = 4.05) ในปัจจัย ย่อยเรื่องการได้รับการยอมรับนับถือจาก เพื่อนร่วมงาน ( $\overline{X}$  = 4.12) เรื่องการได้รับการยอมรับนับ ถือจาก เรื่องการมีเกียรติศักดิ์ศรีในอาชีพ ( $\overline{X}$  =  $\,$  4.10) – และเรื่องการยกย่องชมเชยจากผู้บริหาร  $(\overline{X} = -3.92)$  ตามลำดับ ด้านลักษณะงานที่ทำ $(\overline{X} = -3.96)$  เรื่องลักษณะของงานที่ท้าทาย ความสามารถ ( $\overline{X}$ = 3.97) และเรื่องงานตรงกับความถนัดและความรู้ที่ได้ศึกษามา  $(\overline{X}$  = 3.94) ตามลำดับ ด้านความก้าวหน้าในหน้าที่การงาน ( $\overline{X}$  = 3.92) ในปัจจัยย่อยเรื่องการมีโอกาส ได้ก้าวสู่ ิตำแหน่งที่สงขึ้น เมื่อปฏิบัติงานใด้สำเร็จ  $\overline{(X}$ = 3.92) ด้านโอกาสในการเจริญเติบโตในสายงาน  $(\overline{X} = 3.88)$  ในปัจจัยย่อยเรื่องการส่งเสริมให้มีความร้ความชำนาณ ค้านการฝึกอบรมหรือศึกษาต่อ  $(\overline{X} = 3.96)$  การส่งเสริมให้มีความรู้ความชำนาญ ค้านการหมุนเวียนงาน ( $\overline{X} = 3.87$ ) และการ ส่งเสริมให้มีความรู้ความชำนาญ ค้านการคงานนอกสถานที่ หรือ ต่างประเทศ ( $\overline{X}$  =  $3.80$ ตามลำดับ

ี <mark>ตารางที่ 14</mark> แสดงค่าเฉลี่ย ส่วนเบี่ยงเบนมาตรฐานและระดับความพึงพอใจต่อปัจจัยจูงใจที่ช่วยให้ พนักงานขาย บริษัท ผลิตภัณฑ์และวัตถุก่อสร้าง จำกัด มีความพยายามเพิ่มขึ้นในการทำภารกิจใด ภารกิจหนึ่งให้บรรลุเป้าหมาย

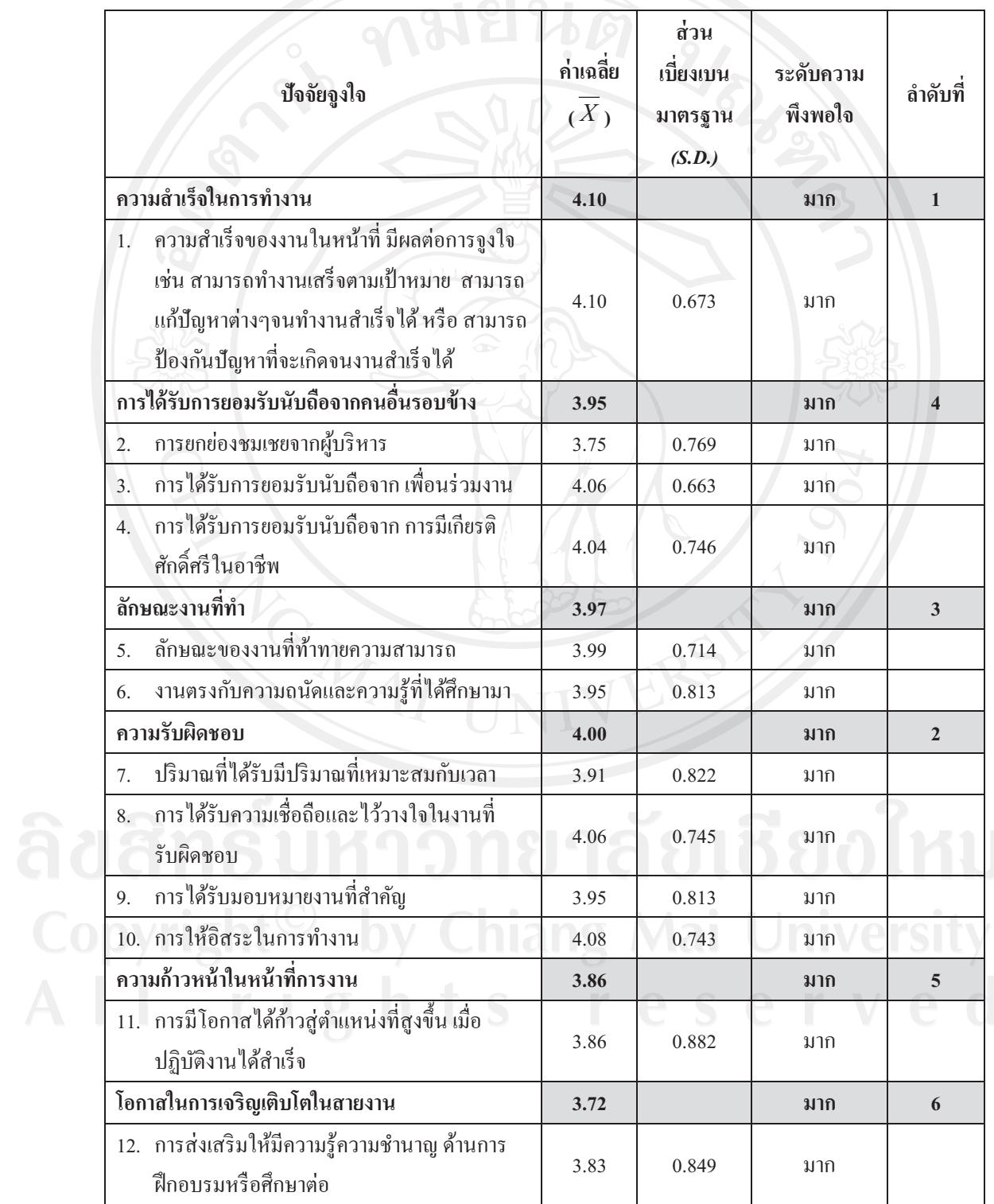

ี ตารางที่ 14 (ต่อ) แสดงค่าเฉลี่ย ส่วนเบี่ยงเบนมาตรฐานและระดับความพึงพอใจต่อปัจจัยจูงใจที่ ช่วยให้พนักงานขาย บริษัท ผลิตภัณฑ์และวัตถุก่อสร้าง จำกัด มีความพยายามเพิ่มขึ้นในการทำ ์ ภารกิจใดภารกิจหนึ่งให้บรรล<u>ูเป้าหมาย</u>

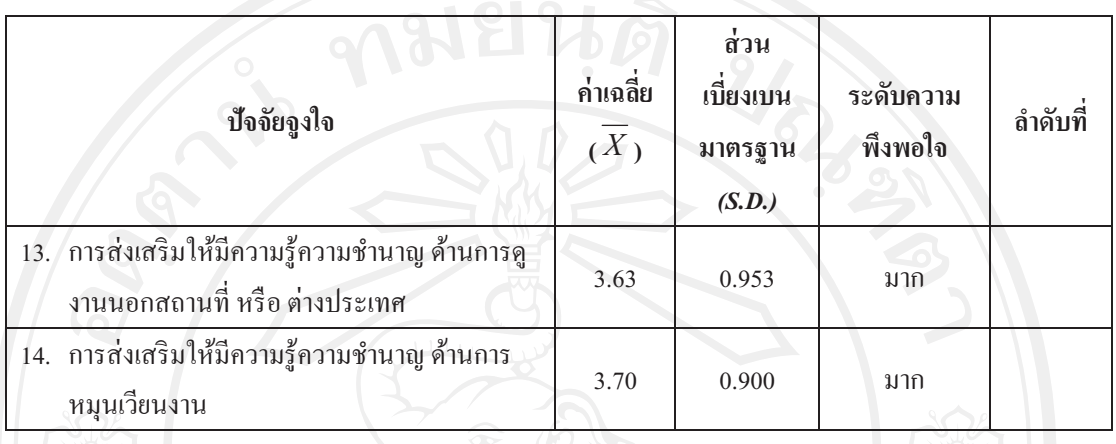

ิจากตารางที่ 14 พบว่าผู้ตอบแบบสอบถามมีความพึงพอใจต่อปัจจัยจูงใจที่ช่วยให้ ี พนักงานขาย บริษัท ผลิตภัณฑ์และวัตถุก่อสร้าง จำกัด มีความพยายามเพิ่มขึ้นในการทำภารกิจใด ภารกิจหนึ่งให้บรรลเป้าหมาย ในระดับมากต่อด้านความสำเร็จในการทำงาน ( $\overline{X}$  = 4.10) ในปัจจัย ย่อย เรื่องความสำเร็จของงานในหน้าที่ มีผลต่อการจูงใจ  $(\overline{X} = -4.10)$  ค้านความรับผิดชอบ  $(\overline{X}$ = 4.00) ในปัจจัยย่อยเรื่องการให้อิสระในการทำงาน ( $\overline{X}$  = 4.08) เรื่องการได้รับความเชื่อถือ และไว้วางใจในงานที่รับผิดชอบ  $(\overline{X} = 4.06)$  เรื่องการได้รับมอบหมายงานที่สำคัญ  $(\overline{X} = 3.95)$ และเรื่องปริมาณที่ได้รับมีปริมาณที่เหมาะสมกับเวลา ( $\overline{X}$ = 3.91) ตามลำดับ ด้านลักษณะงานที่ทำ  $(\overline{X}$ = 3.97) ในปัจจัยย่อยเรื่องลักษณะของงานที่ท้าทายความสามารถ ( $\overline{X}$ = 3.99) และเรื่องงานตรง กับความถนัดและความรู้ที่ได้ศึกษามา  $(\overline{X}\!=3.95)$  ตามลำดับ ด้านการได้รับการยอมรับนับถือจาก คนอื่นรอบข้าง ( $\overline{X}$  = 3.95) ในปัจจัยย่อยเรื่องการได้รับการยอมรับนับถือจาก เพื่อนร่วมงาน ( $\overline{X}$  = 4.06) เรื่องการได้รับการยอมรับนับถือจาก การมีเกียรติศักดิ์ศรีในอาชีพ ( $\overline{X}$  = 4.04) และเรื่องการ ยกย่องชมเชยจากผู้บริหาร ( $\overline{X}$  = 3.75) ตามลำดับ ด้านความก้าวหน้าในหน้าที่การงาน ( $\overline{X}$  = 3.86) ในปัจจัยย่อยเรื่องการมีโอกาสใค้ก้าวสู่ตำแหน่งที่สูงขึ้น เมื่อปฏิบัติงานใค้สำเร็จ ( $\overline{X}$  = 3.86) ค้าน โอกาสในการเจริญเติบโตในสายงาน ( $\overline{X}$ = 3.72) ในปัจจัยย่อยเรื่องการส่งเสริมให้มีความรู้ความ ชำนาญ ด้านการฝึกอบรมหรือศึกษาต่อ ( $\overline{X}$ = 3.83) เรื่องการส่งเสริมให้มีความรู้ความชำนาญ ด้าน ิการหมนเวียนงาน  $(\overline{X} = 3.70)$  และเรื่องการส่งเสริมให้มีความร้ความชำนาณ ค้านการคงานนอก สถานที่ หรือต่างประเทศ ( $\overline{X}$  = 3.63) ตามลำดับ

**ตารางที่ 15** แสดงค่าความแตกต่างระหว่างระดับความสำคัญและระดับความพึงพอใจของพนักงาน ขาย บริษัทผลิตภัณฑ์และวัตถก่อสร้าง จำกัด ต่อปัจจัยจงใจที่ช่วยให้มีความพยายามเพิ่มขึ้นในการ ทำภารกิจใคภารกิจหนึ่งให้บรรลเป้าหมาย

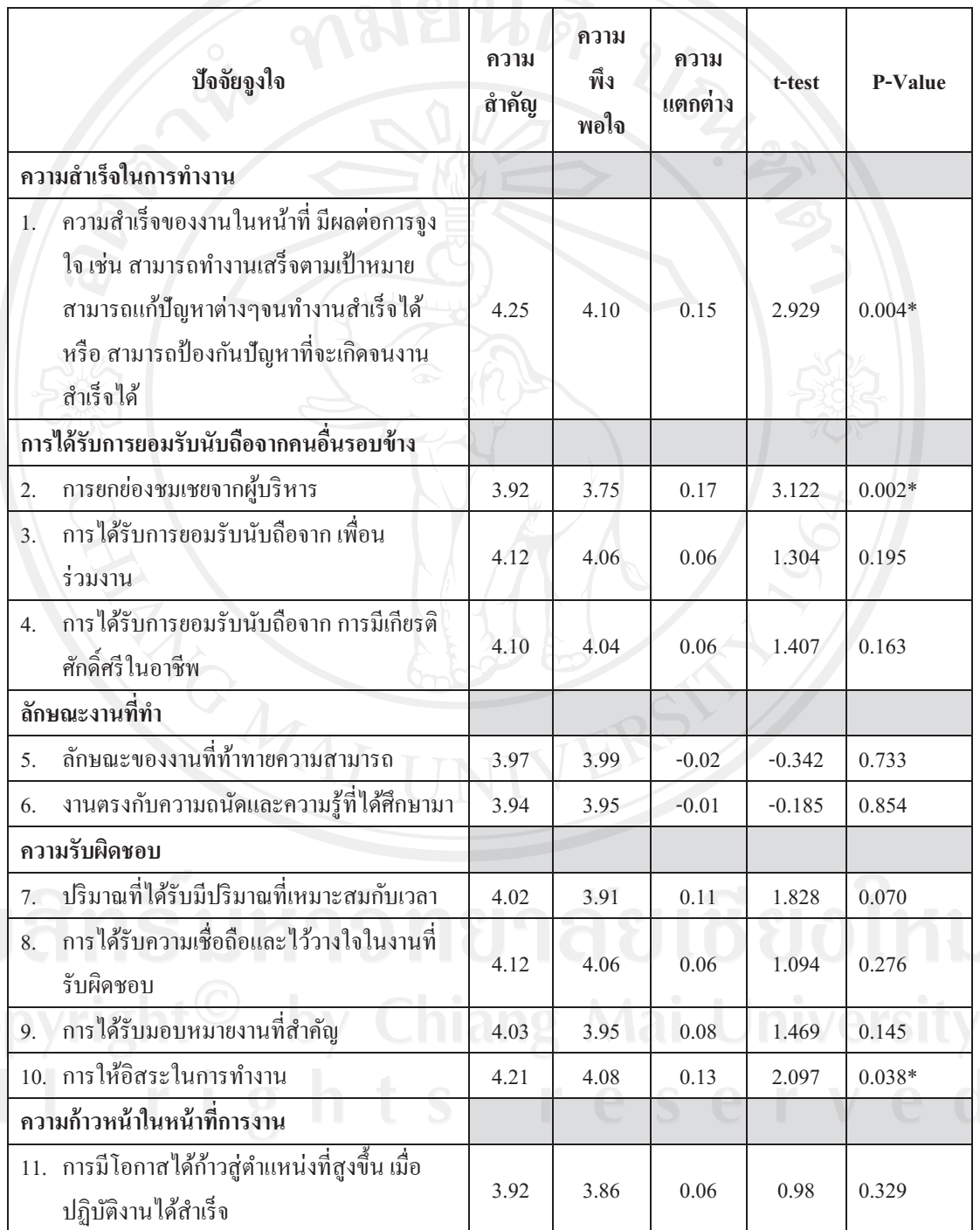

ี ตารางที่ 15 (ต่อ) แสดงค่าความแตกต่างระหว่างระดับความสำคัญและระดับความพึงพอใจของ ี พนักงานขาย บริษัทผลิตภัณฑ์และวัตถุก่อสร้าง จำกัด ต่อปัจจัยจูงใจที่ช่วยให้มีความพยายาม เพิ่มขึ้นในการทำภารกิจใคภารกิจหนึ่งให้บรรลุเป้าหมาย

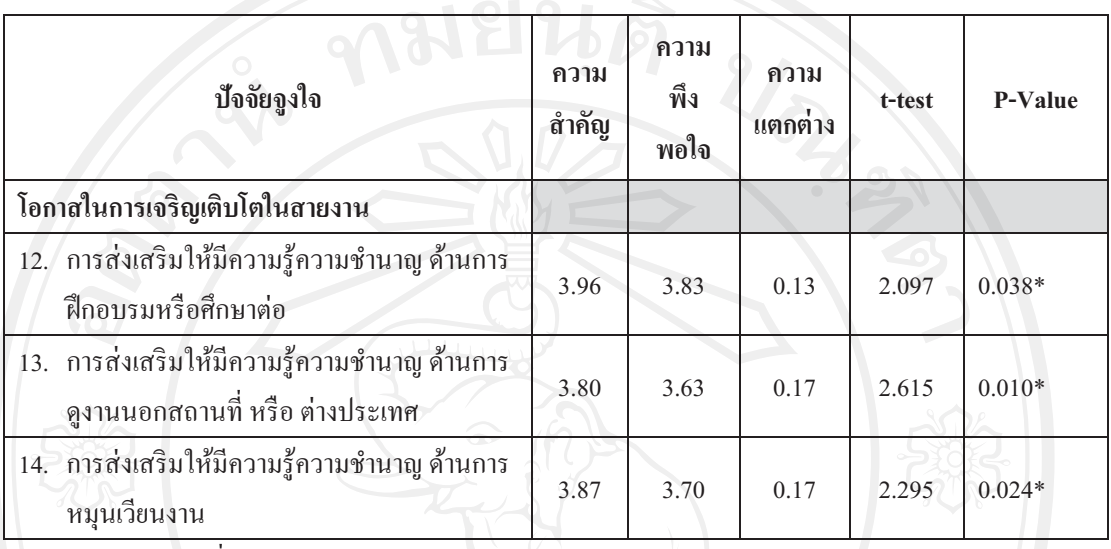

\*มีนัยสำคัญทางสถิติที่ระดับ 0.05

ิจากตารางที่ 15 พบว่าพนักงานขาย บริษัทผลิตภัณฑ์และวัตถก่อสร้าง จำกัด ยังไม่พึง พอใจต่อปัจจัยจูงใจที่จะช่วยให้มีความพยายามเพิ่มขึ้นในการทำภารกิจใคภารกิจหนึ่งให้บรรลุ ้เป้าหมาย เนื่องจากมีระดับความพึงพอใจน้อยกว่าระดับความสำคัญอย่างมีนัยทางสถิติที่ระดับ 0.05 โดยในด้านที่พนักงานขายมีระดับความแตกต่างคือ ด้านความสำเร็จในการทำงาน ในปัจจัยย่อยเรื่อง ้ความสำเร็จของงานในหน้าที่ ด้านการใด้รับการยอมรับนับถือจากคนอื่นรอบข้าง ในปัจจัยย่อยเรื่อง ้การยกย่องชมเชยจากผู้บริหาร ด้านความรับผิดชอบ ในปัจจัยย่อยในเรื่องการให้อิสระในการทำงาน ้ค้านโอกาสในการเจริญเติบโตในสายงาน ในปัจจัยย่อยเรื่องการส่งเสริมให้มีความรู้ความชำนาญ " ้ด้านการฝึกอบรมหรือศึกษาต่อ เรื่องการส่งเสริมให้มีความรู้ความชำนาญด้านการดูงานนอกสถานที่ หรือ ต่างประเทศ และเรื่องการส่งเสริมให้มีความรู้ความชำนาญ ด้านการหมุนเวียนงาน

<u>ส่วนที่ 3</u> ข้อมูลปัจจัยจูงใจในการปฏิบัติงานของพนักงานขายบริษัทผผลิตภัณฑ์และวัตถุก่อสร้าง จำกัด จำแนกตามเพศ ระดับการศึกษา และอายุ

ส่วนที่ 3 ข้อมูลปัจจัยจูงใจในการปฏิบัติงานของพนักงานขายบริษัท ผลิตภัณฑ์และ วัตถุก่อสร้าง จำกัด จำแนกตามเพศ ระดับการศึกษา และอายุ ได้ผลการศึกษาแสดงในตารางที่ 16 - 28 ดังนี้

ีตารางที่ 16 แสดงผลการเปรียบเทียบระดับความสำคัญต่อปัจจัยค้ำจุนที่บริษัทมอบให้พนักงานขาย บริษัท ผลิตภัณฑ์และวัตถุก่อสร้าง จำกัด ในการช่วยให้พนักงานอยากทำงานกับบริษัทต่อไป จำแนก ตามเพศ

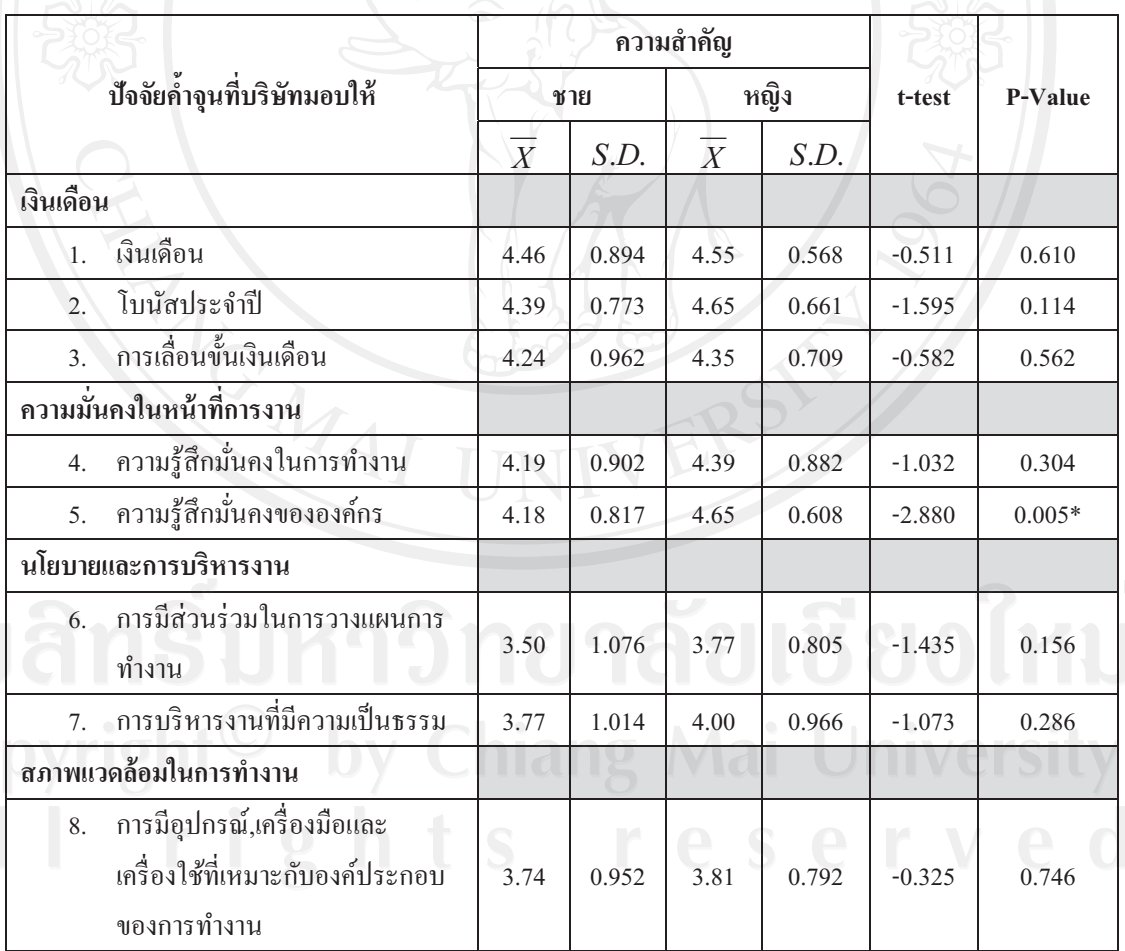

ี ตารางที่ 16 (ต่อ) แสดงผลการเปรียบเทียบระดับความสำคัญต่อปัจจัยค้ำจุนที่บริษัทมอบให้พนักงาน ี ขาย บริษัท ผลิตภัณฑ์และวัตถุก่อสร้าง จำกัด ในการช่วยให้พนักงานอยากทำงานกับบริษัทต่อไป ึ่งำแนกตามเพศ

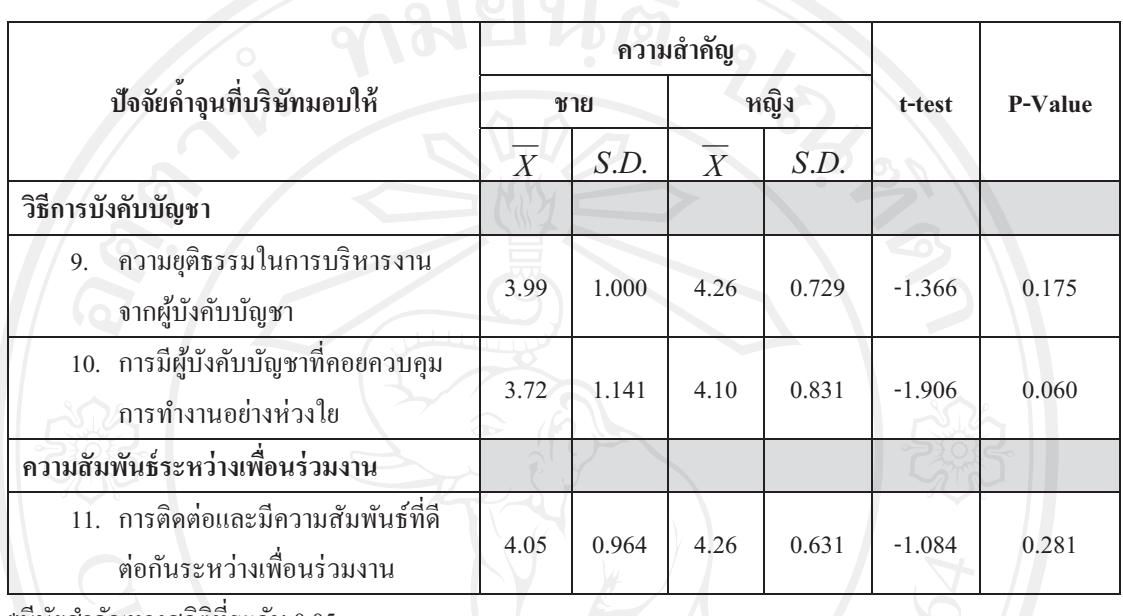

\*มีนัยสำคัญทางสถิติที่ระดับ 0.05

ิจากตารางที่ 16 การเปรียบเทียบความแตกต่างของพนักงานขายที่เพศแตกต่างกันมี ระดับความสำคัญต่อปัจจัยค้ำจุนที่บริษัทมอบให้พนักงานขาย บริษัท ผลิตภัณฑ์และวัตถุก่อสร้าง ้จำกัด ในการช่วยให้พนักงานอยากทำงานกับบริษัทต่อไป เมื่อพิจารณาเป็นรายข้อพบว่า ด้านความ ้มั่นคงในหน้าที่การงาน ในปัจจัยย่อยเรื่องความรู้สึกมั่นคงขององค์กร มีความแตกต่างกันอย่างมี นัยสำคัญทางสถิติที่ระดับ 0.05 ซึ่งพนักงานหญิงให้ระดับความสำคัญต่อเรื่องความรู้สึกมั่นคงของ ้องค์กรมากกว่าพนักงานชาย ส่วนข้ออื่นๆ ไม่พบความแตกต่างอย่างมีนัยสำคัญทางสถิติที่ระดับ  $0.05$ 

ี <mark>ตารางที่ 17</mark> แสดงผลการเปรียบเทียบระดับความสำคัญต่อปัจจัยจูงใจที่ช่วยให้พนักงานขาย บริษัท ผลิตภัณฑ์และ วัตถุก่อสร้าง จำกัด เพื่อให้มีความพยายามเพิ่มขึ้นในการทำภารกิจใดภารกิจหนึ่งให้ บรรลุเป้าหมาย จำแนกตามเพศ

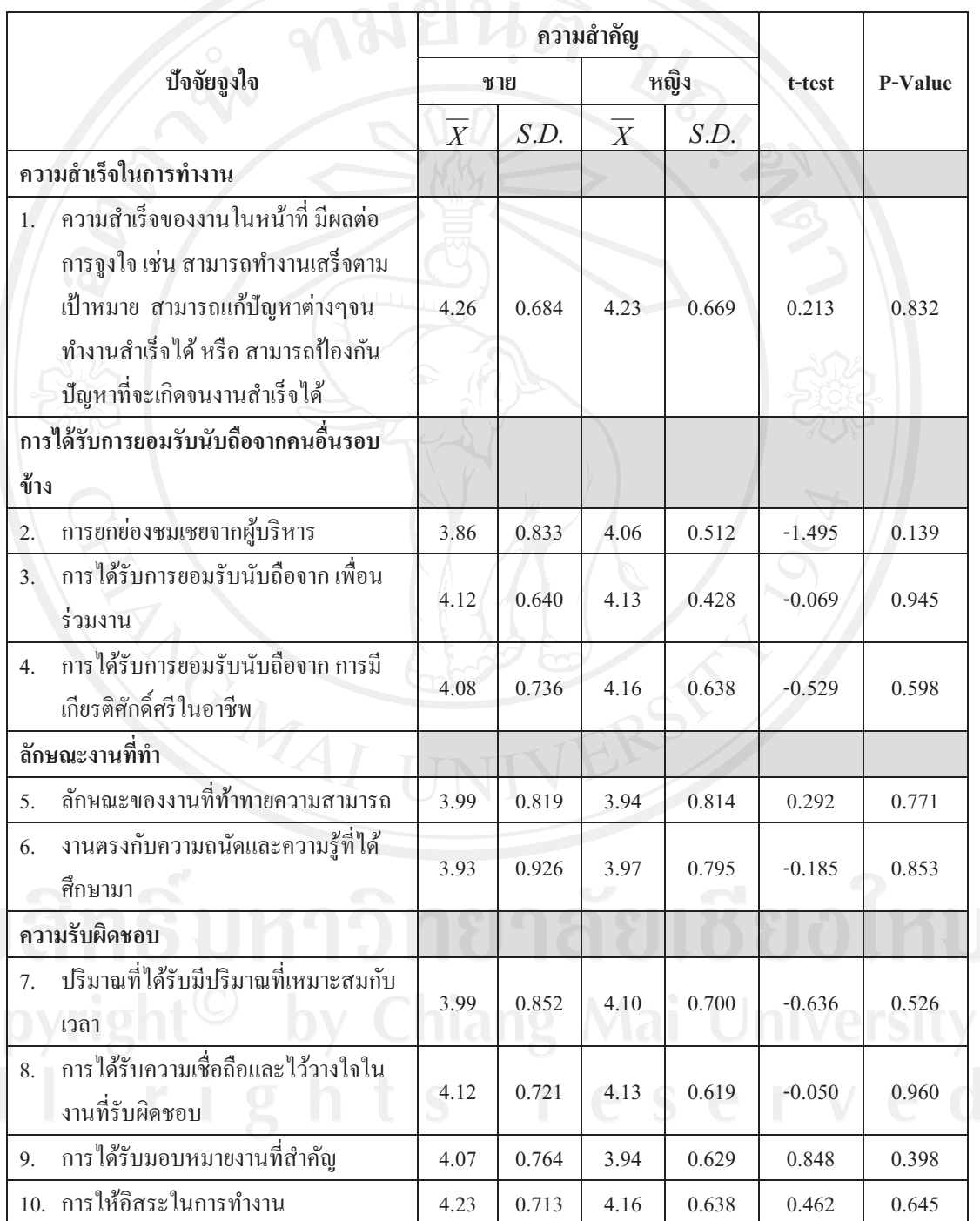

**ตารางที่ 17** (ต่อ) แสดงผลการเปรียบเทียบระดับความสำคัญต่อปัจจัยจงใจที่ช่วยให้พนักงานขาย บริษัท ผลิตภัณฑ์และ วัตถก่อสร้าง จำกัด เพื่อให้มีความพยายามเพิ่มขึ้นในการทำภารกิจใดภารกิจ หนึ่งให้บรรลเป้าหมาย จำแนกตามเพศ

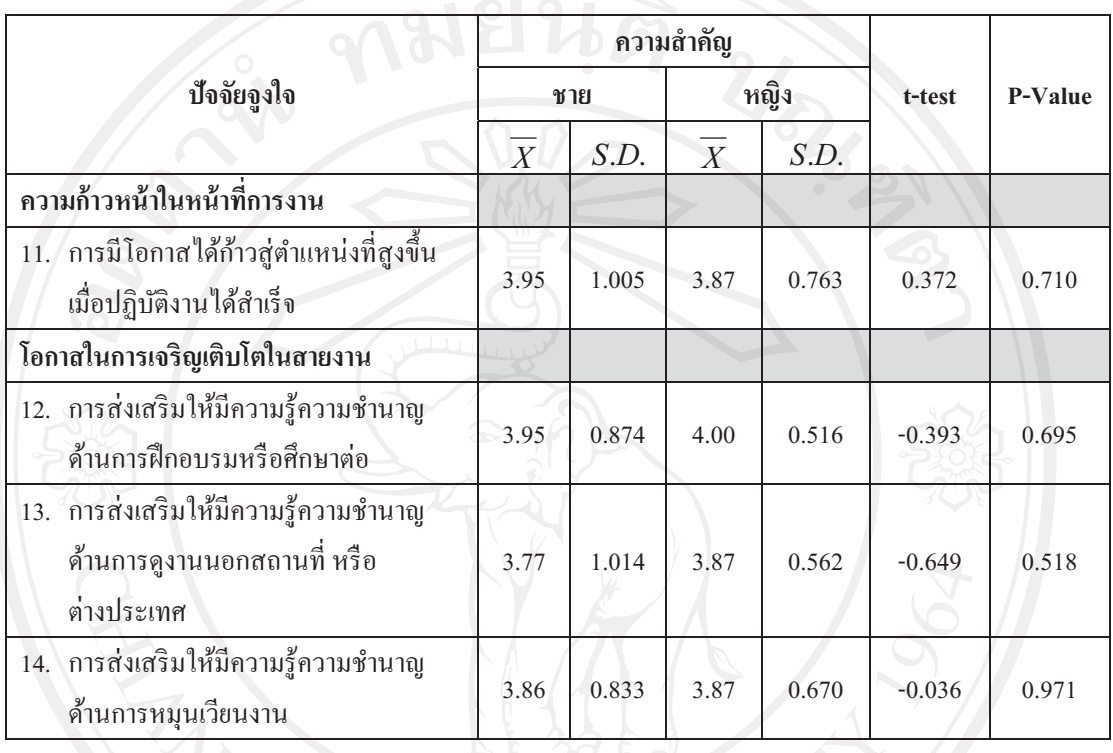

จากตารางที่ 17 การเปรียบเทียบความแตกต่างของพนักงานขาย บริษัท ผลิตภัณฑ์และ วัตถก่อสร้าง จำกัด ที่มีเพศแตกต่างกัน พบว่า พนักงานขายทั้งเพศชายและเพศหญิง มีระดับ ความสำคัญต่อปัจจัยจงใจ ในการช่วยให้มีความพยายามเพิ่มขึ้นในการทำภารกิจใดภารกิจหนึ่งให้ บรรลเป้าหมาย ไม่แตกต่างกันอย่างมีนัยสำคัญทางสถิติที่ระดับ 0.05

ี ตารางที่ 18 แสดงผลการเปรียบเทียบระดับความพึงพอใจต่อปัจจัยจูงใจที่ช่วยให้พนักงานขาย บริษัท ผลิตภัณฑ์และวัตถุก่อสร้าง จำกัด เพื่อให้มีความพยายามเพิ่มขึ้นในการทำภารกิจใดภารกิจ หนึ่งให้บรรลุเป้าหมาย จำแนกตามเพศ

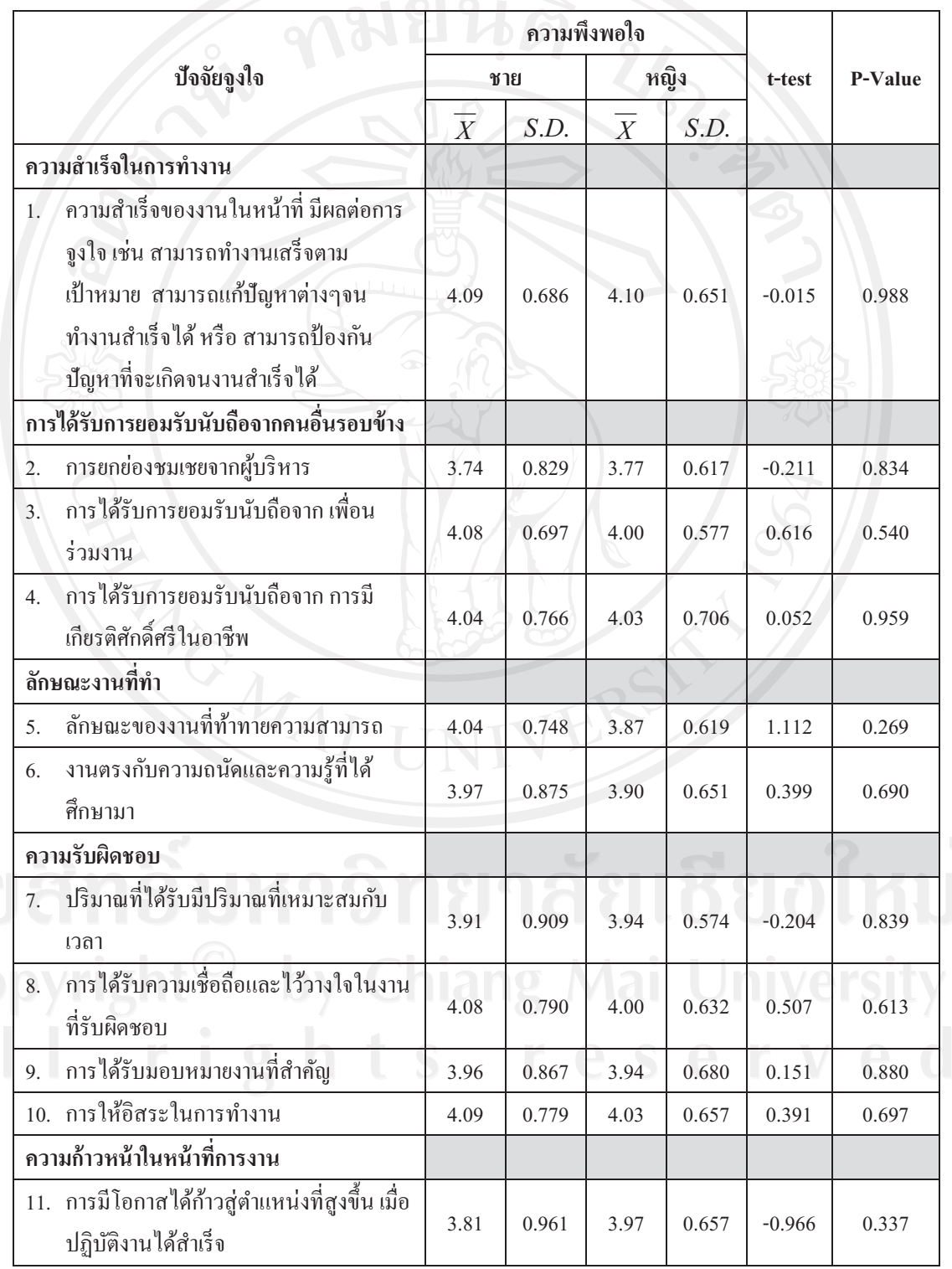

**ตารางที่ 18** (ต่อ) แสดงผลการเปรียบเทียบระดับความพึงพอใจต่อปัจจัยจงใจที่ช่วยให้พนักงานขาย บริษัท ผลิตภัณฑ์และวัตถก่อสร้าง จำกัด เพื่อให้มีความพยายามเพิ่มขึ้นในการทำภารกิจใดภารกิจ หนึ่งให้บรรลเป้าหมาย จำแนกตามเพศ

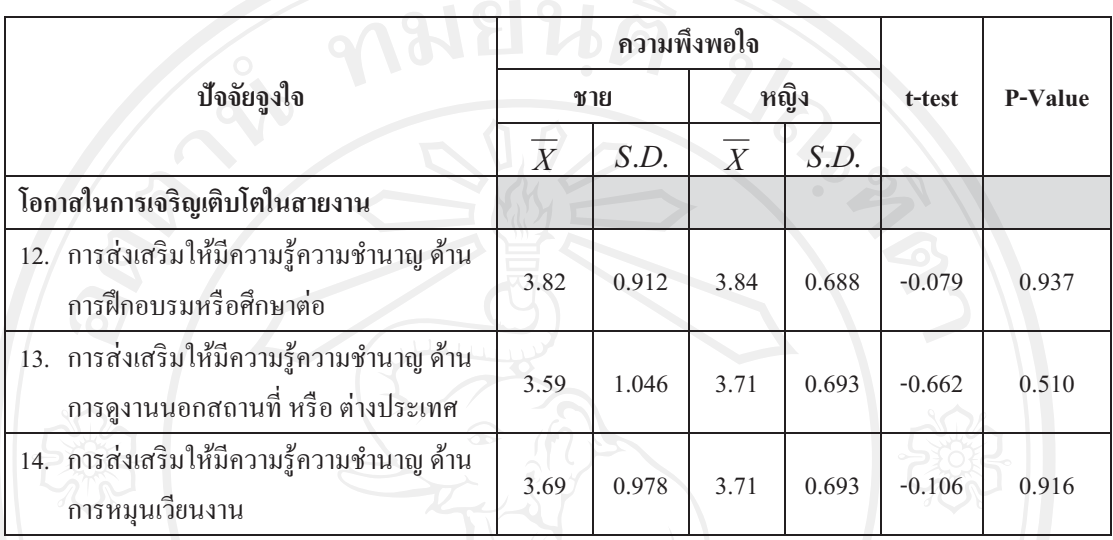

จากตารางที่ 18 การเปรียบเทียบความแตกต่างของพนักงานขาย บริษัท ผลิตภัณฑ์และ วัตถก่อสร้าง จำกัด ที่มีเพศแตกต่างกัน พบว่า พนักงานขายทั้งเพศชายและเพศหญิง มีระดับความพึง พอใจต่อปัจจัยจงใจ ในการช่วยให้มีความพยายามเพิ่มขึ้นในการทำภารกิจใคภารกิจหนึ่งให้บรรล เป้าหมาย ไม่แตกต่างกันอย่างมีนัยสำคัญทางสถิติที่ระดับ 0.05

ี ตารางที่ 19 แสดงผลการเปรียบเทียบระดับความสำคัญต่อปัจจัยค้ำจุนที่บริษัทมอบให้พนักงานขาย บริษัท ผลิตภัณฑ์และวัตถุก่อสร้าง จำกัด ในการช่วยให้พนักงานอยากทำงานกับบริษัทต่อไป จำแนกตามระดับการศึกษา

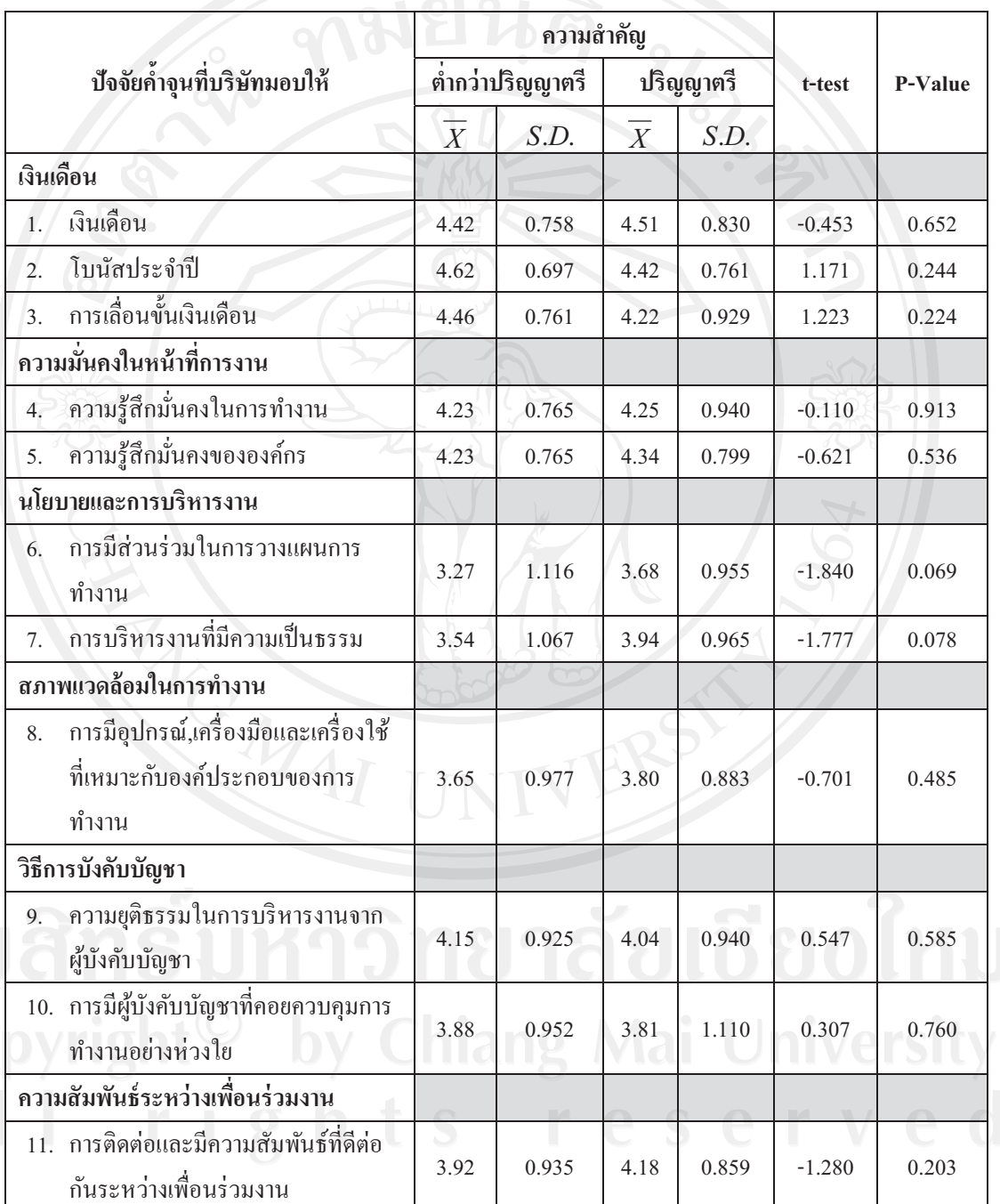

ิจากตารางที่ 19 การเปรียบเทียบความแตกต่างของพนักงานขาย บริษัท ผลิตภัณฑ์และ ที่มีระดับการศึกษาแตกต่างกัน พบว่า พนักงานขายระดับการศึกษาต่ำกว่า วัตถุก่อสร้าง จำกัด ปริญญาตรีและระดับการศึกษาปริญญาตรี มีระดับความสำคัญต่อปัจจัยค้ำจุนที่บริษัทมอบให้ ใน การช่วยให้พนักงานอยากทำงานกับบริษัทต่อไป ไม่แตกต่างกันอย่างมีนัยสำคัญทางสถิติที่ระดับ  $0.05$ 

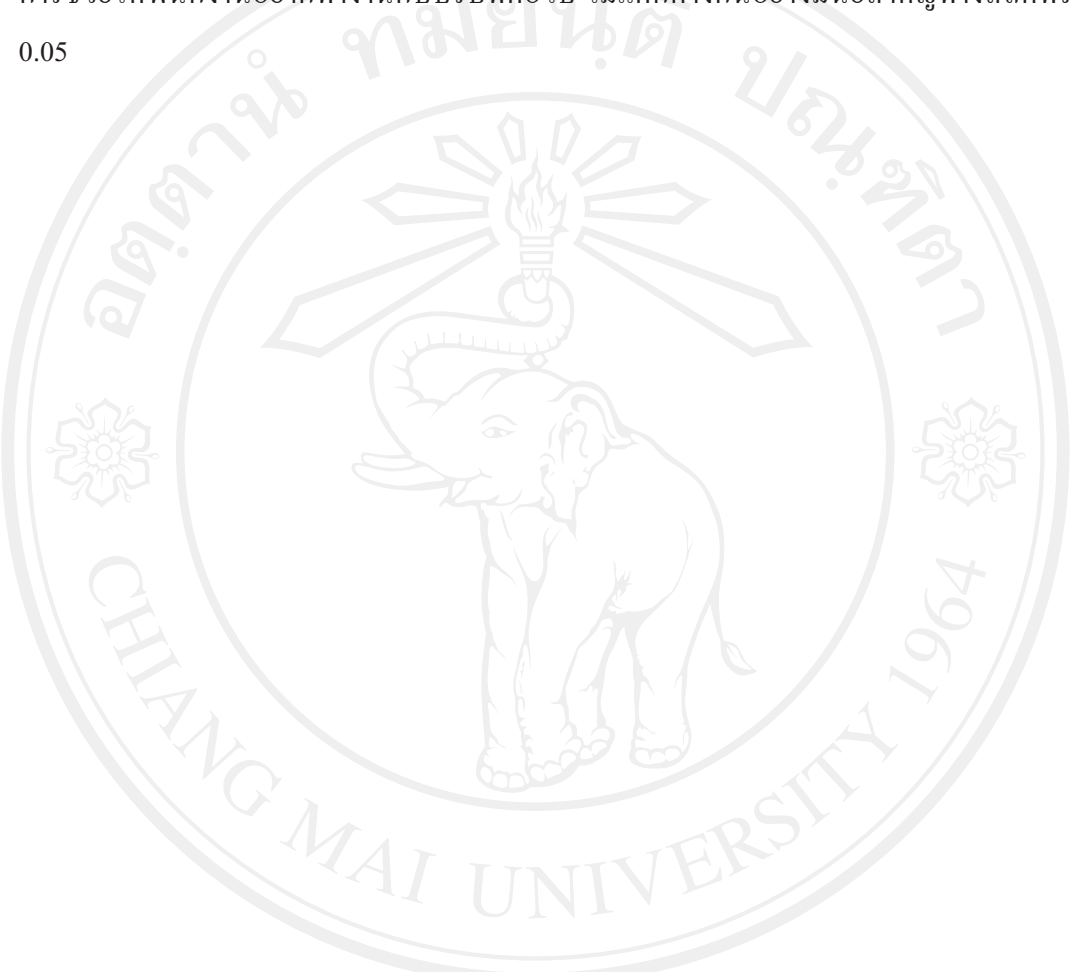

ี <mark>ตารางที่ 20</mark> แสดงผลการเปรียบเทียบระดับความสำคัญต่อปัจจัยจูงใจที่ช่วยให้พนักงานขาย บริษัท ผลิตภัณฑ์และวัตถุก่อสร้าง จำกัด เพื่อให้มีความพยายามเพิ่มขึ้นในการทำภารกิจใดภารกิจหนึ่งให้ บรรลุเป้าหมาย จำแนกตามระดับการศึกษา

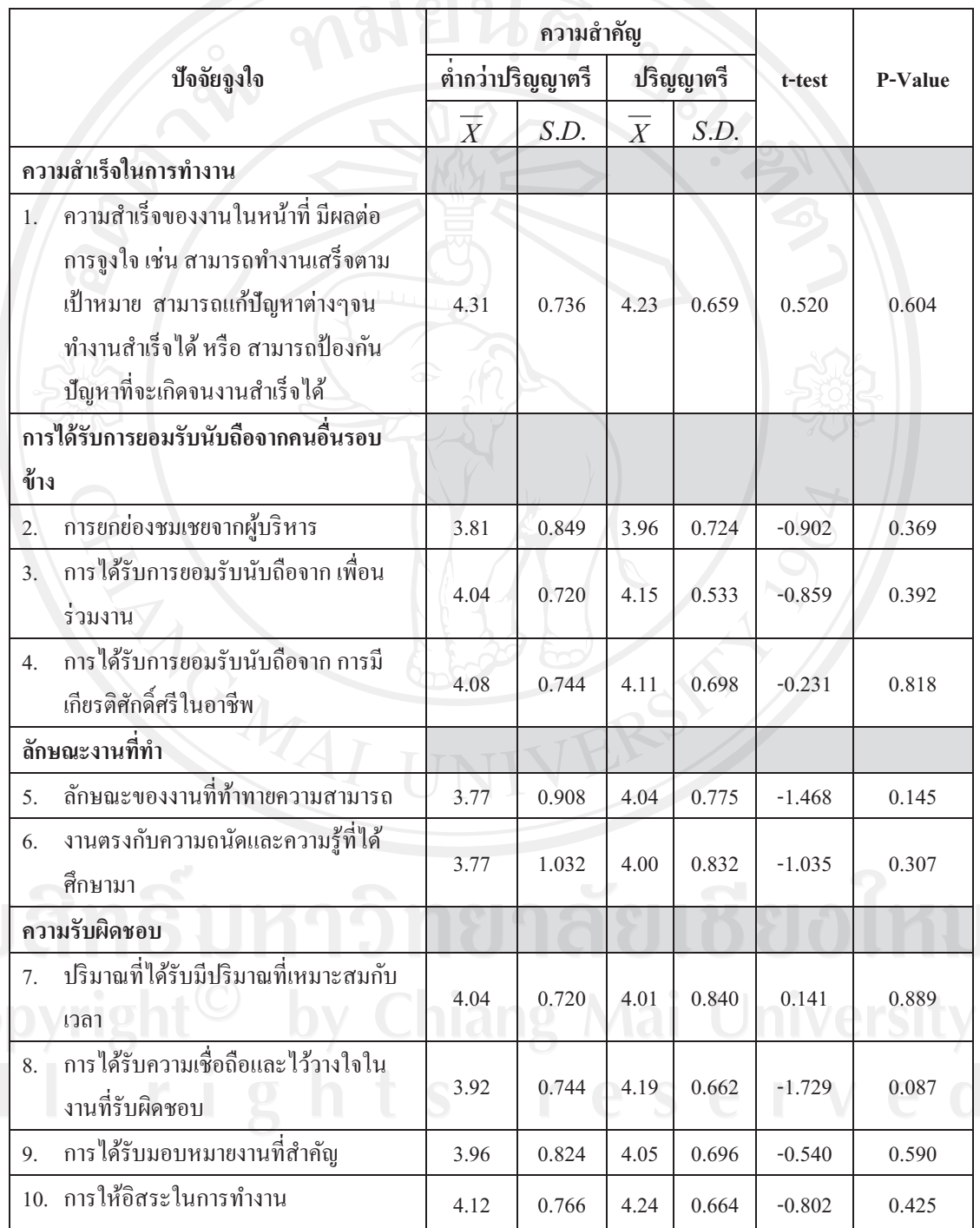

**ตารางที่ 20** (ต่อ) แสดงผลการเปรียบเทียบระดับความสำคัญต่อปัจจัยจงใจที่ช่วยให้พนักงานขาย บริษัท ผลิตภัณฑ์และวัตถก่อสร้าง จำกัด เพื่อให้มีความพยายามเพิ่มขึ้นในการทำภารกิจใดภารกิจ หนึ่งให้บรรลฺเป้าหมาย จำแนกตามระดับการศึกษา

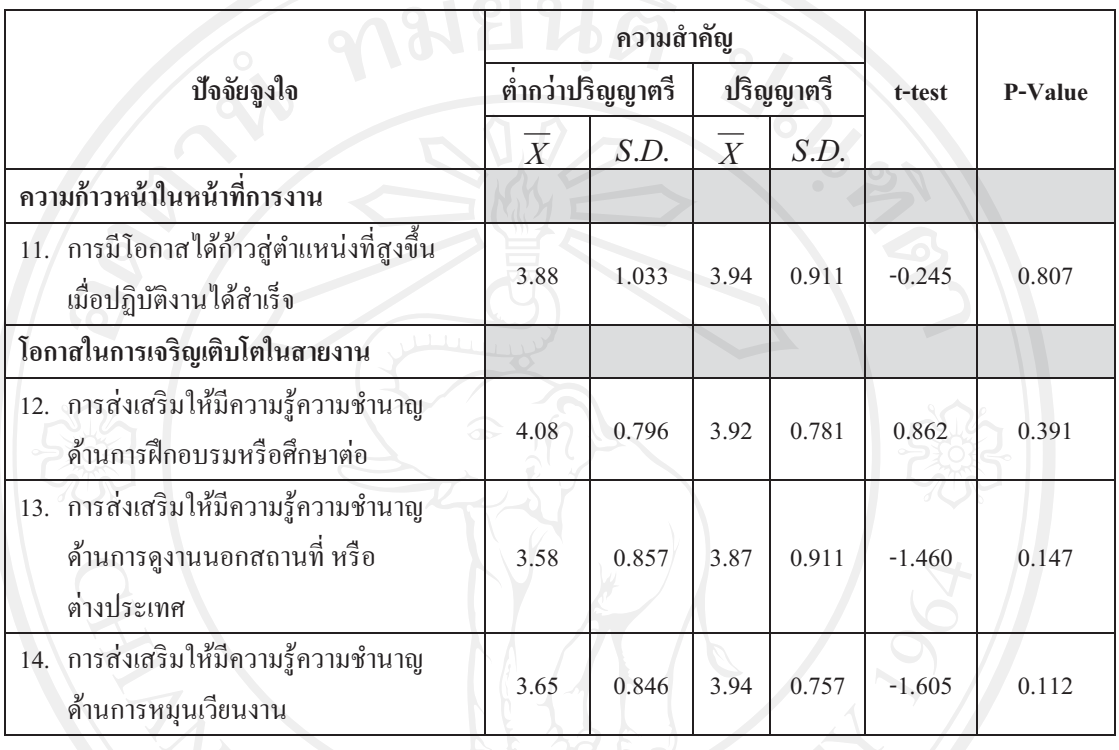

จากตารางที่ 20 การเปรียบเทียบความแตกต่างของพนักงานขาย บริษัท ผลิตภัณฑ์และ วัตถูก่อสร้าง จำกัด ที่มีระดับการศึกษาแตกต่างกัน พบว่า พนักงานขายระดับการศึกษาต่ำกว่า ปริญญาตรีและระคับการศึกษาปริญญาตรี มีระคับความสำคัญต่อปัจจัยจงใจ ในการช่วยมีความ --, ,3--- ( )-/ /'\$'-/,- 2,% %- %-,0& -.( 4 ทางสถิติที่ระดับ 0.05

ี ตารางที่ 21 แสดงผลการเปรียบเทียบระดับความพึงพอใจต่อปัจจัยจูงใจที่ช่วยให้พนักงานขาย บริษัท ผลิตภัณฑ์และวัตถุก่อสร้าง จำกัด เพื่อให้มีความพยายามเพิ่มขึ้นในการทำภารกิจใดภารกิจ หนึ่งให้บรรลุเป้าหมาย จำแนกตามระดับการศึกษา

42

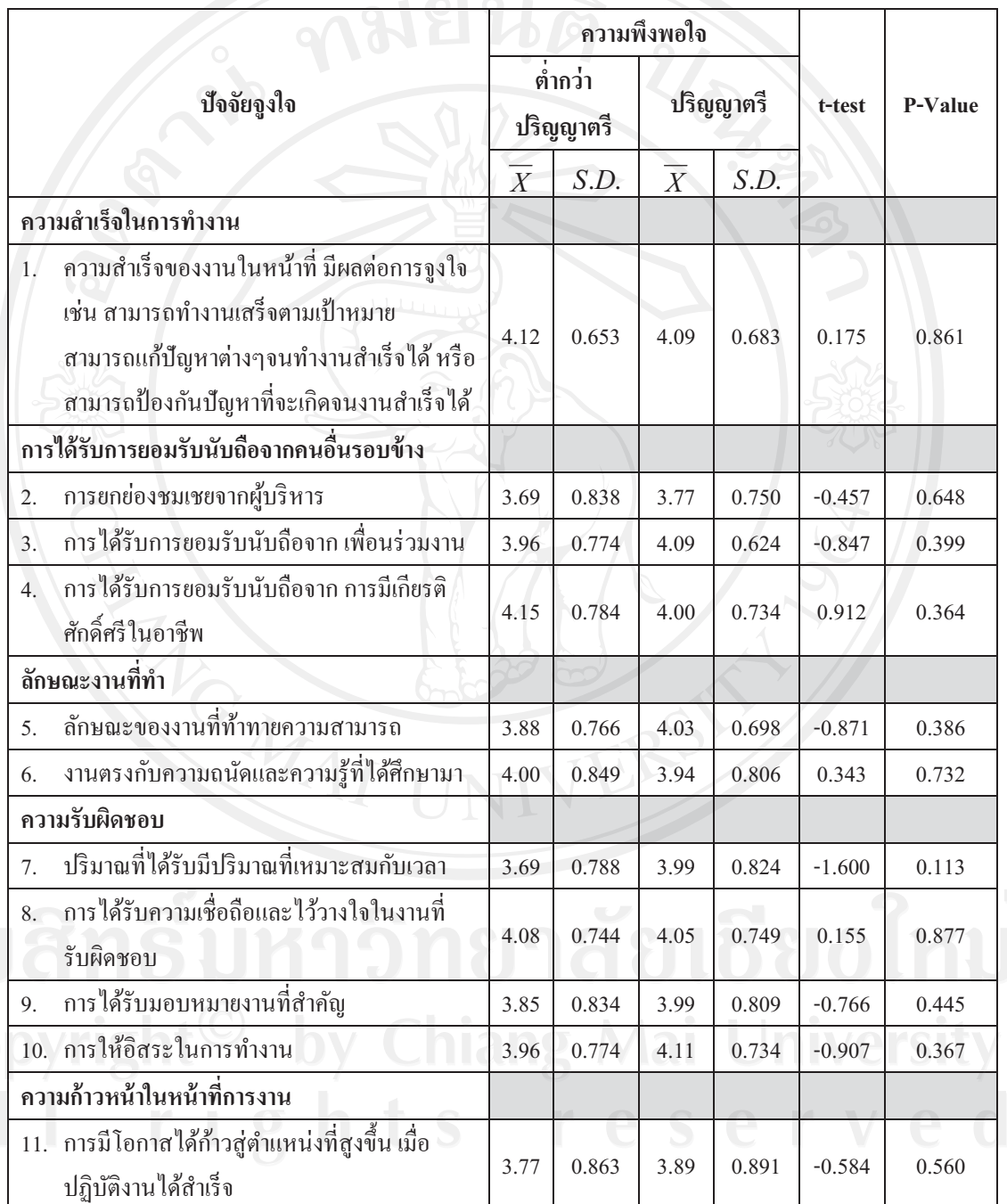

ี ตารางที่ 21 (ต่อ) แสดงผลการเปรียบเทียบระดับความพึงพอใจต่อปัจจัยจูงใจที่ช่วยให้พนักงานขาย ึบริษัท ผลิตภัณฑ์และวัตถุก่อสร้าง จำกัด เพื่อให้มีความพยายามเพิ่มขึ้นในการทำภารกิจใดภารกิจ หนึ่งให้บรรลุเป้าหมาย จำแนกตามระดับการศึกษา

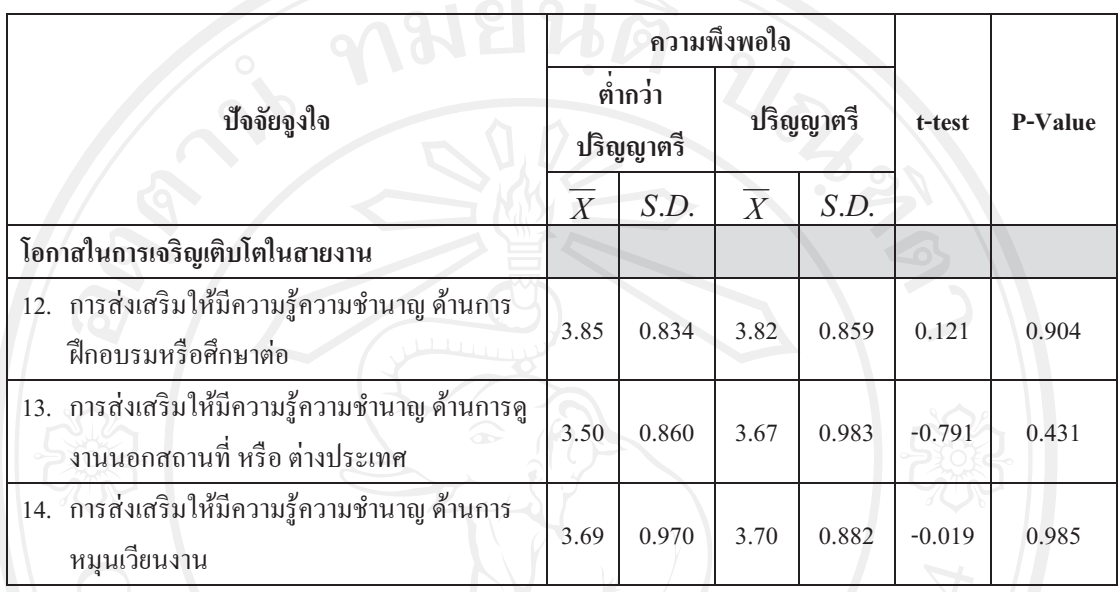

ิจากตารางที่ 21 การเปรียบเทียบความแตกต่างของพนักงานขาย บริษัท ผลิตภัณฑ์และ วัตถูก่อสร้าง จำกัด ที่มีระดับการศึกษาแตกต่างกัน พบว่า พนักงานขายระดับการศึกษาต่ำกว่า ปริญญาตรีและระดับการศึกษาปริญญาตรี มีระดับความพึงพอใจต่อปัจจัยจูงใจ ในการช่วยมีความ พยายามเพิ่มขึ้นในการทำภารกิจใคภารกิจหนึ่งให้บรรลุเป้าหมาย ไม่แตกต่างกันอย่างมีนัยสำคัญ ทางสถิติที่ระดับ 0.05

ี ตารางที่ 22 แสดงค่าเฉลี่ยและส่วนเบี่ยงเบนมาตรฐาน ของระดับความสำคัญต่อปัจจัยค้ำจุนที่บริษัท ้มอบให้พนักงานขาย บริษัท ผลิตภัณฑ์และวัตถุก่อสร้าง จำกัด ในการช่วยให้พนักงานอยากทำงาน กับบริษัทต่อไป จำแนกตามระดับอายุ

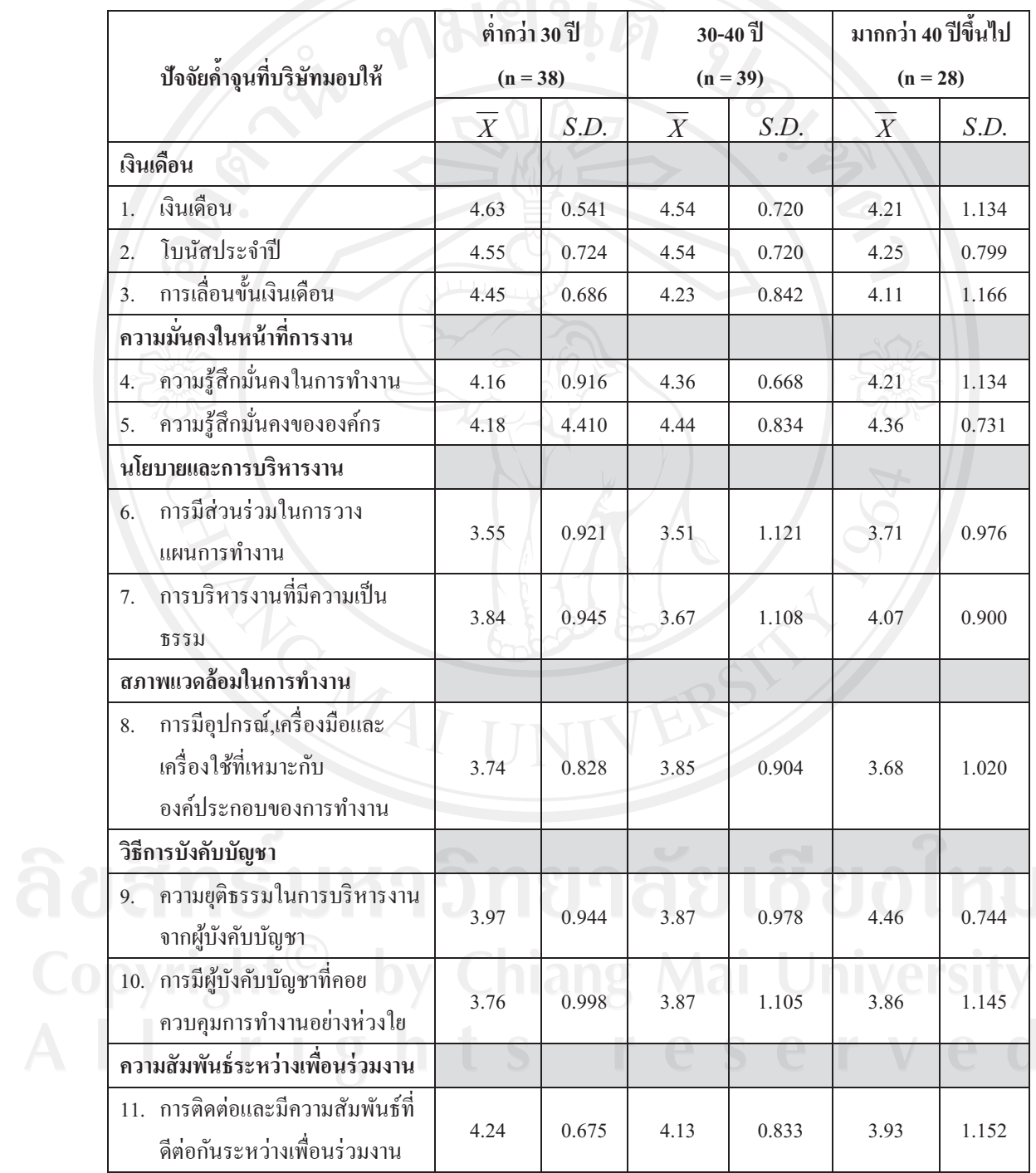

์ จากตารางที่ 22 พบว่า พนักงานขาย บริษัท ผลิตภัณฑ์และวัตถุก่อสร้าง จำกัด แต่ละ ึกลุ่มอายุ มีระดับความสำคัญต่อปัจจัยค้ำจุนที่บริษัทมอบให้ในการช่วยให้พนักงานอยากทำงานกับ ำเรินัทต่อไป แตกต่างกัน ดังนี้

#### ด้านเงินเดือบ

เรื่องเงินเดือน พนักงานขายทุกกลุ่มอายุให้ความสำคัญในระดับมากที่สุด เรื่องโบนัสประจำปี พนักงานขายทุกกลุ่มอายุให้ความสำคัญในระดับมากที่สุด เรื่องการเลื่อนขั้นเงินเดือน พนักงานขายกลุ่มอายุมากกว่า 40 ปีจึ้นไปให้ ้ความสำคัญในระดับมาก พนักงานขายกลุ่มที่เหลือให้ความสำคัญในระดับมากที่สุด

## ด้านความมั่นคงในหน้าที่การงาน

้เรื่องความรู้สึกมั่นคงในการทำงาน พนักงานขายกลุ่มอายุต่ำกว่า 30 า ให้ ่ ความสำคัญในระดับมาก พนักงานขายกลุ่มที่เหลือให้ความสำคัญในระดับมากที่สุด

เรื่องความรู้สึกมั่นคงขององค์กร พนักงานขายกลุ่มอายุต่ำกว่า 30 ปี ให้ความสำคัญ ในระดับมาก พนักงานขายกลุ่มที่เหลือให้ความสำคัญในระดับมากที่สุด

ด้านนโยบายและการบริหารงาน

เรื่องการมีส่วนร่วมในการวางแผนการทำงาน พนักงานขายทุกกลุ่มอายุให้ ความสำคัญในระดับมาก

้เรื่องการบริหารงานที่มีความเป็นธรรม พนักงานขายทุกกลุ่มอายุให้ความสำคัญใน ระดับมาก

#### ด้านสภาพแวดล้อมในการทำงาน

เรื่องการมีอุปกรณ์, เครื่องมือและเครื่องใช้ที่เหมาะกับองค์ประกอบของการทำงาน พนักงานขายทุกกลุ่มอายุให้ความสำคัญในระดับมาก

#### ด้านวิธีการบังคับบัญชา

เรื่องความยุติธรรมในการบริหารงานจากผู้บังคับบัญชา พนักงานขายกลุ่มอายุ ้มากกว่า 40 ปีจึ้นไป ให้ความสำคัญในระดับมากที่สุด พนักงานขายกลุ่มที่เหลือให้ความสำคัญใน ระดับบาก

้ เรื่องการมีผู้บังคับบัญชาที่คอยควบคมการทำงานอย่างห่วงใย พนักงานขายทก กล่มอายให้ความสำคัญในระดับมาก

# ด้านความสัมพันธ์ระหว่างเพื่อนร่วมงาน

เรื่องการติดต่อและมีความสัมพันธ์ที่ดีต่อกันระหว่างเพื่อนร่วมงาน พนักงานขาย ึกลุ่มอายุต่ำกว่า 30 ปี ให้ความสำคัญในระดับมากที่สุด พนักงานขายกลุ่มอายุที่เหลือให้ ความสำคัญในระดับมาก

ี ตารางที่ 23 แสดงผลการเปรียบเทียบระดับความสำคัญต่อปัจจัยค้ำจุนที่บริษัทมอบให้พนักงานขาย บริษัท ผลิตภัณฑ์และวัตถุก่อสร้าง จำกัด ในการช่วยให้พนักงานอยากทำงานกับบริษัทต่อไป จำแนกตามระดับอายุ

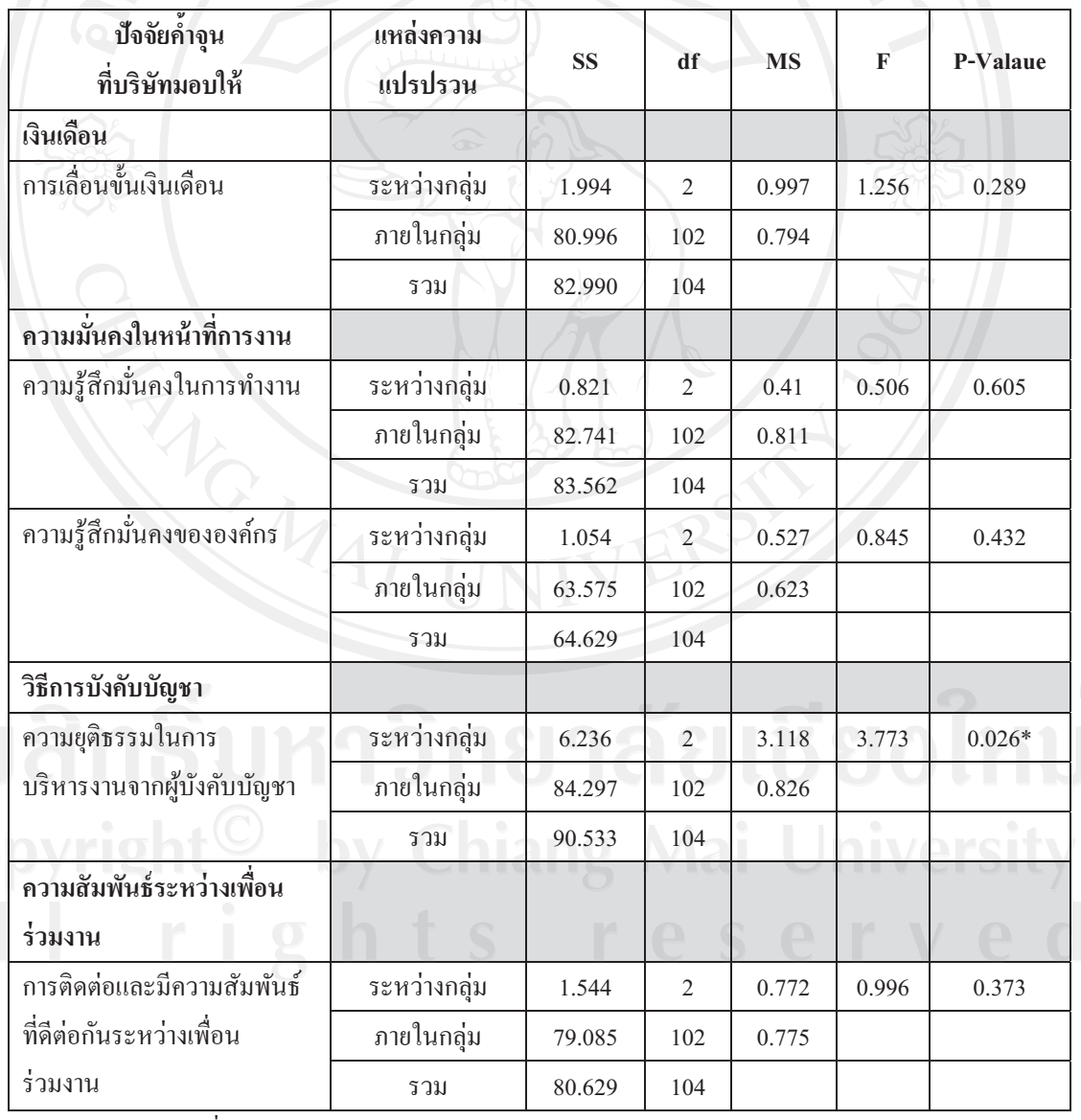

\*มีนัยสำคัญทางสถิติที่ระดับ 0.05

ิจากตางรางที่ 23 ผลการวิเคราะห์ เมื่อเปรียบเทียบความแตกต่างระดับความสำคัญของ ้ ปัจจัยค้ำจุนที่บริษัทมอบให้พนักงานขาย บริษัท ผลิตภัณฑ์และวัตถุก่อสร้าง จำกัด ในการช่วยให้ พนักงานอยากทำงานกับบริษัทต่อไป จำแนกตามระดับอายุ พบว่า ด้านวิธีการบังคับบัญชา ในปัจจัย ย่อยเรื่องความยุติธรรมในการบริหารงานจากผู้บังคับบัญชา แตกต่างกันอย่างมีนัยสำคัญทางสถิติที่ ระดับ 0.05

้เพื่อให้ทราบว่า พนักงานขายที่มีระดับอายุที่แตกต่างกัน มีระดับความสำคัญของด้าน วิธีการบังคับบัญชา ในปัจจัยย่อยเรื่องความยุติธรรมในการบริหารงานจากผู้บังคับบัญชา แตกต่างคู่ ใดบ้าง ผู้ศึกษาได้ทำการทดสอบความแตกต่างระหว่างกลุ่มเป็นรายคู่ โดยวิธีการของ Scheffe ผล ปรากฎดังตารางที่ 24

ตารางที่ 24 แสดงการทดสอบความแตกต่างค่าเฉลี่ยระดับความสำคัญของด้านวิธีการบังคับบัญชา ใน ปัจจัยย่อยเรื่องความยุติธรรมในการบริหารงานจากผู้บังคับบัญชา โดยจำแนกตามระดับอายุ

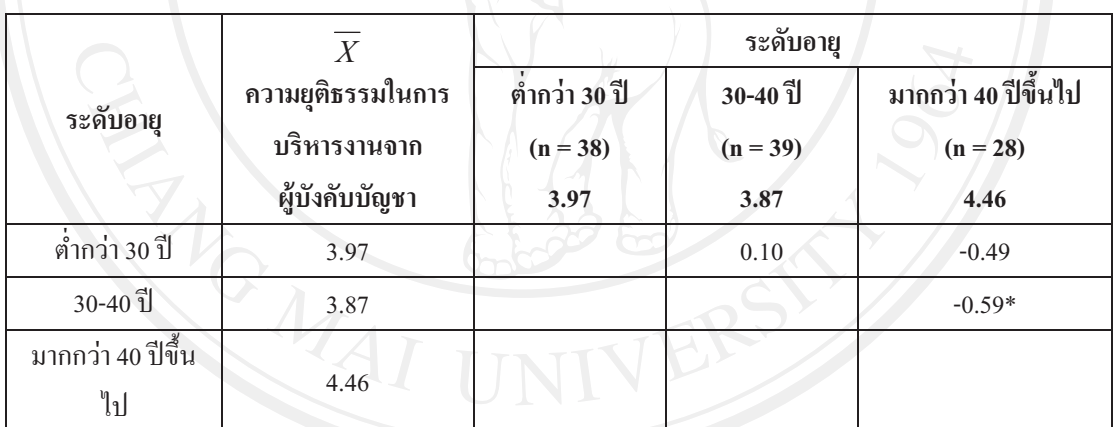

\*มีนัยสำคัญทางสถิติที่ระดับ 0.05

ิจากตารางที่ 24 เมื่อทดสอบความแตกต่างเป็นรายคู่ โดยวิธีการของ Scheffe พบว่า พนักงานขายให้ความสำคัญต่อค้านวิธีการบังคับบัญชา ในปัจจัยย่อยเรื่องความยุติธรรมในการ ี บริหารงานจากผู้บังคับบัญชา แตกต่างกันอย่างมีนัยสำคัญทางสถิติที่ระดับ 0.05 มีจำนวน 1 คู่ โดย ึกลุ่มอายุมากกว่า 40 ปีจึ้น ไป ให้ความสำคัญมากกว่า กลุ่มอายุ 30-40ปี

**ตารางที่ 25** แสดงค่าเฉลี่ยและส่วนเบี่ยงเบนมาตรฐาน ของระดับความสำคัญต่อปัจจัยจงใจที่ช่วยให้ พนักงานขาย บริษัท ผลิตภัณฑ์และวัตถก่อสร้าง จำกัด เพื่อให้มีความพยายามเพิ่มขึ้นในการทำ ( ภารกิจใคภารกิจหนึ่งให้บรรลเป้าหมาย จำแนกตามระดับอาย

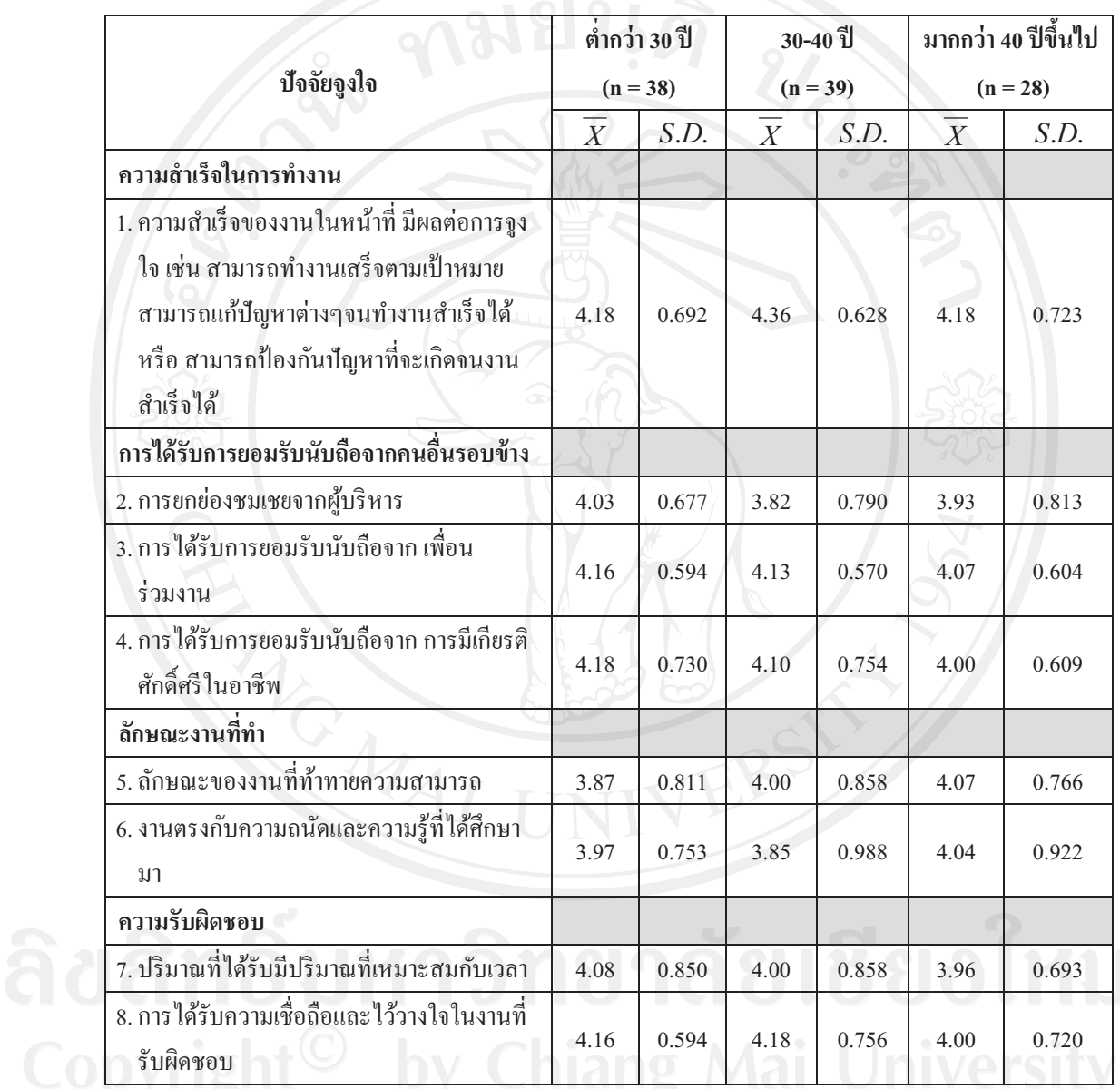

ี ตารางที่ 25 (ต่อ) แสดงค่าเฉลี่ยและส่วนเบี่ยงเบนมาตรฐาน ของระดับความสำคัญต่อปัจจัยจูงใจที่ ้ช่วยให้พนักงานขาย บริษัท ผลิตภัณฑ์และวัตถุก่อสร้าง จำกัด เพื่อให้มีความพยายามเพิ่มขึ้นในการ ทำภารกิจใคภารกิจหนึ่งให้บรรลุเป้าหมาย จำแนกตามระดับอายุ (ต่อ)

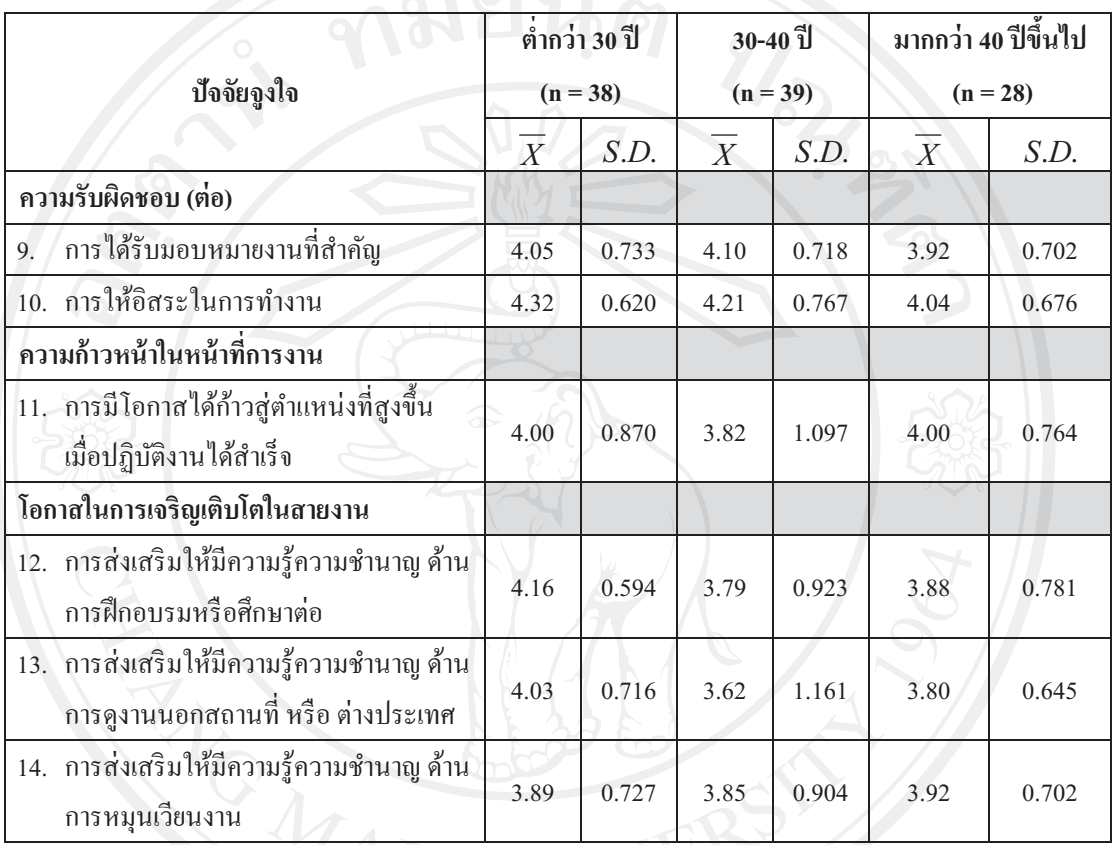

ิจากตารางที่ 25 พบว่า พนักงานขาย บริษัท ผลิตภัณฑ์และวัตถุก่อสร้าง จำกัด แต่ละ ึกลุ่มอายุ มีระดับความสำคัญต่อปัจจัยจูงใจที่บริษัทมอบให้เพื่อให้มีความพยายามเพิ่มขึ้นในการทำ ภารกิจใคภารกิจหนึ่งให้บรรลุเป้าหมาย แตกต่างกัน ดังนี้

# ด้านความสำเร็จในการทำงาน

เรื่องความสำเร็จของงานในหน้าที่ มีผลต่อการจูงใจ พนักงานขายกลุ่มอายุ 30-40 ปี ให้ความสำคัญในระดับมากที่สุด พนักงานขายกลุ่มอายุที่เหลือให้ความสำคัญในระดับมาก

### ด้านการได้รับการยอมรับนับถือจากคนอื่นรอบข้าง

เรื่องการยกย่องชมเชยจากผู้บริหาร พนักงานขายทุกกลุ่มอายุให้ความสำคัญใน

ระดับมาก

้เรื่องการใด้รับการยอมรับนับถือจาก เพื่อนร่วมงาน พนักงานขายทุกกลุ่มอายุให้ ความสำคัญในระดับมาก

เรื่องการได้รับการยอมรับนับถือจาก การมีเกียรติศักดิ์ศรีในอาชีพ พนักงานขายทก กลุ่มอายุให้ความสำคัญในระดับมาก

#### ด้านลักษณะงานที่ทำ

เรื่องลักษณะของงานที่ท้าทายความสามารถ พนักงานขายทุกกลุ่มอายุให้ ความสำคัญในระดับมาก

เรื่องงานตรงกับความถนัดและความรู้ที่ได้ศึกษามา พนักงานขายทุกกลุ่มอายุให้ ความสำคัญในระดับมาก

#### ด้านความรับผิดหอบ

เรื่องปริมาณที่ได้รับมีปริมาณที่เหมาะสมกับเวลา พนักงานขายทุกกลุ่มอายุให้ ความสำคัญในระดับมาก

เรื่องการได้รับความเชื่อถือและไว้วางใจในงานที่รับผิดชอบ พนักงานขายทุกกลุ่ม อายุให้ความสำคัญในระดับมาก

เรื่องการได้รับมอบหมายงานที่สำคัญ พนักงานขายทุกกลุ่มอายุให้ความสำคัญใน ระดับมาก

้เรื่องการให้อิสระในการทำงาน พนักงานขายกลุ่มอายุมากกว่า 40 ปีจึ้นไป ให้ ่ ความสำคัญในระดับมาก พนักงานขายกลุ่มอายุที่เหลือให้ความสำคัญในระดับมากที่สุด

#### ้ด้านความก้าวหน้าในหน้าที่การงาน

เรื่องการมีโอกาสได้ก้าวสู่ตำแหน่งที่สูงขึ้น เมื่อปฏิบัติงานได้สำเร็จ พนักงานขาย ทุกกลุ่มอายุให้ความสำคัญในระดับมาก

### ด้านโอกาสในการเจริญเติบโตในสายงาน

เรื่องการส่งเสริมให้มีความรู้ความชำนาญ ด้านการฝึกอบรมหรือศึกษาต่อ พนักงานขายทุกกลุ่มอายุให้ความสำคัญในระดับมาก

เรื่องการส่งเสริมให้มีความรู้ความชำนาญ ด้านการดูงานนอกสถานที่ หรือ ต่างประเทศ พนักงานขายทุกกลุ่มอายุให้ความสำคัญในระดับมาก

้เรื่องการส่งเสริมให้มีความรู้ความชำนาญ ด้านการหมุนเวียนงาน พนักงานขายทุก กลุ่มอายุให้ความสำคัญในระดับมาก

ี ตารางที่ 26 แสดงผลการเปรียบเทียบระดับความสำคัญต่อปัจจัยจูงใจที่ช่วยให้พนักงานขาย บริษัท ผลิตภัณฑ์และวัตถุก่อสร้าง จำกัด เพื่อให้มีความพยายามเพิ่มขึ้นในการทำภารกิจใดภารกิจหนึ่งให้ บรรลุเป้าหมาย จำแนกตามระดับอายุ

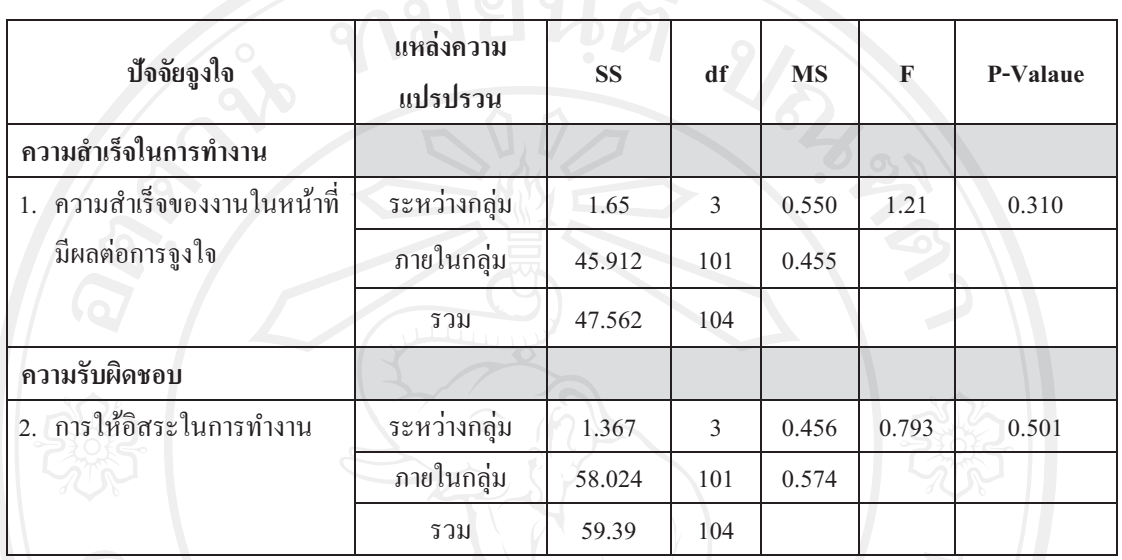

า<br>โดยที่ 36 ผลการวิเคราะห์ เมื่อเปรียบเทียบความแตกต่างระดับความสำคัญต่อ ปัจจัยจูงใจที่บริษัทมอบให้พนักงานขาย บริษัท ผลิตภัณฑ์และวัตถุก่อสร้าง จำกัด เพื่อให้มีความ ี พยายามเพิ่มขึ้นในการทำภารกิจใคภารกิจหนึ่งให้บรรลุเป้าหมาย จำแนกตามระดับอายุ พบว่า ไม่ แตกต่างกันอย่างมีนัยสำคัญทางสถิติที่ระดับ 0.05

**ตารางที่ 27** แสดงค่าเฉลี่ยและส่วนเบี่ยงเบนมาตรฐาน ของระดับความพึงพอใจต่อปัจจัยจงใจที่ช่วย ให้พนักงานขาย บริษัท ผลิตภัณฑ์และวัตถก่อสร้าง จำกัด เพื่อให้มีความพยายามเพิ่มขึ้นในการทำ  $\overline{\phantom{a}}$ ภารกิจใคภารกิจหนึ่งให้บรรลเป้าหมาย จำแนกตามระดับอาย

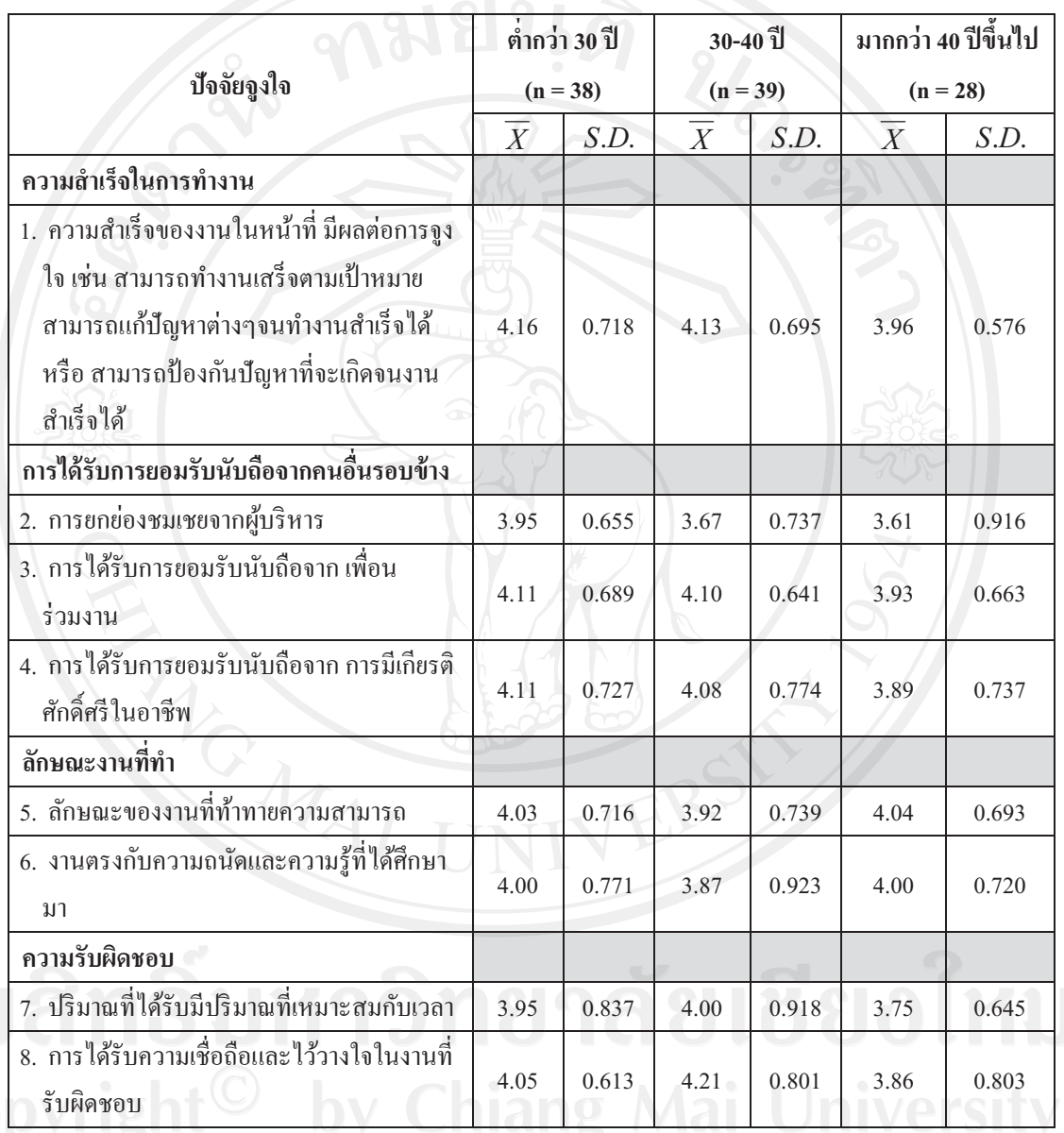

**ตารางที่ 27 (ต่อ) แสดงค่าเฉลี่ยและส่วนเบี่ยงเบนมาตรฐาน ของระดับความพึงพอใจต่อปัจจัยจงใจ** ที่ช่วยให้พนักงานขาย บริษัท ผลิตภัณฑ์และวัตถก่อสร้าง จำกัด เพื่อให้มีความพยายามเพิ่มขึ้นใน การทำภารกิจใดภารกิจหนึ่งให้บรรลเป้าหมาย จำแนกตามระดับอาย (ต่อ)

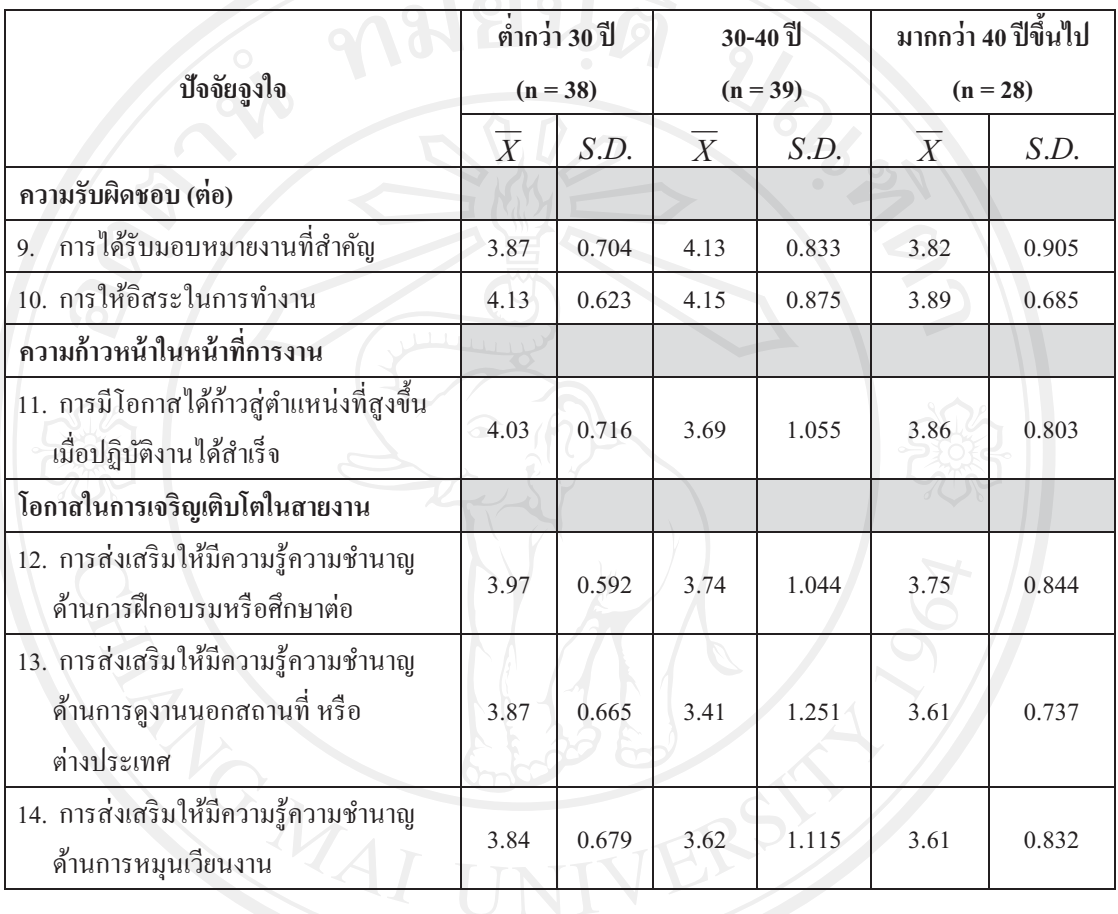

จากตารางที่ 27 พบว่า พนักงานขาย บริษัท ผลิตภัณฑ์และวัตถก่อสร้าง จำกัด แต่ละ กล่มอาย มีระดับความพึงพอใจต่อปัจจัยจงใจที่บริษัทมอบให้เพื่อให้มีความพยายามเพิ่มขึ้นในการ ทำภารกิจใคภารกิจหนึ่งให้บรรลเป้าหมาย แตกต่างกัน คังนี้

# ด้านความสำเร็จในการทำงาน

เรื่องความสำเร็จของงานในหน้าที่ มีผลต่อการจงใจ พนักงานขายทกกล่มอายให้ ความพึ่งพอใจในระดับมาก เระดับมาก<br>- ด้านการได้รับการยอมรับนับถือจากคนอื่นรอบข้าง

เรื่องการยกย่องชมเชยจากผ้าเริหาร พนักงานขายทกกล่มอายให้ความพึงพอใจใน

ระดับมาก

เรื่องการได้รับการยอมรับนับถือจาก เพื่อนร่วมงาน พนักงานขายทุกกลุ่มอายุให้ ความพึงพกใจในระดับมาก

เรื่องการได้รับการยอมรับนับถือจาก การมีเกียรติศักดิ์ศรีในอาชีพ พนักงานขายทก กลุ่มอายุให้ความพึงพอใจในระดับมาก

#### ด้านลักพณะงานที่ทำ

เรื่องลักษณะของงานที่ท้าทายความสามารถ การมีเกียรติศักดิ์ศรีในอาชีพ พนักงาน ขายทุกกลุ่มอายุให้ความพึงพอใจในระดับมาก

เรื่องงานตรงกับความถนัดและความรู้ที่ได้ศึกษามา พนักงานขายทุกกลุ่มอายุให้ ความพึงพอใจในระดับมาก

ด้านความรับผิดหอบ

เรื่องปริมาณที่ได้รับมีปริมาณที่เหมาะสมกับเวลา พนักงานขายทุกกลุ่มอายุให้ ความพึงพอใจในระดับมาก

เรื่องการได้รับความเชื่อถือและไว้วางใจในงานที่รับผิดชอบ พนักงานขายกล่มอาย 30-40 ปี ให้ความพึงพอใจในระดับมากที่สุด พนักงานขายกลุ่มอายุที่เหลือให้ความพึงพอใจใน ระดับมาก

เรื่องการได้รับมอบหมายงานที่สำคัญ พนักงานขายทุกกลุ่มอายุให้ความพึงพอใจ ในระดับมาก

เรื่องการให้อิสระในการทำงาน พนักงานขายทุกกลุ่มอายุให้ความพึงพอใจใน ระดับมาก

#### ด้านความก้าวหน้าในหน้าที่การงาน

เรื่องการมีโอกาสใด้ก้าวสู่ตำแหน่งที่สูงขึ้น เมื่อปฏิบัติงานใด้สำเร็จ พนักงานขาย ทุกกลุ่มอายุให้ความพึงพอใจในระดับมาก

#### ด้านโอกาสในการเจริญเติบโตในสายงาน

เรื่อง การส่งเสริมให้มีความรู้ความชำนาญ ด้านการฝึกอบรมหรือศึกษาต่อ พนักงานขายทุกกลุ่มอายุให้ความพึงพอใจในระดับมาก

เรื่องการส่งเสริมให้มีความรู้ความชำนาญ ด้านการดูงานนอกสถานที่ หรือ ต่างประเทศ พนักงานขายทุกกลุ่มอายุให้ความพึงพอใจในระดับมาก

้เรื่องการส่งเสริมให้มีความรู้ความชำนาญ ด้านการหมุนเวียนงาน พนักงานขายทุก กลุ่มอายุให้ความพึงพอใจในระดับมาก

ี ตารางที่ 28 แสคงผลการเปรียบเทียบระดับความพึงพอใจต่อปัจจัยจูงใจที่ช่วยให้พนักงานขาย บริษัท ผลิตภัณฑ์และวัตถุก่อสร้าง จำกัด เพื่อให้มีความพยายามเพิ่มขึ้นในการทำภารกิจใคภารกิจ หนึ่งให้บรรลุเป้าหมาย จำแนกตามระดับอายุ

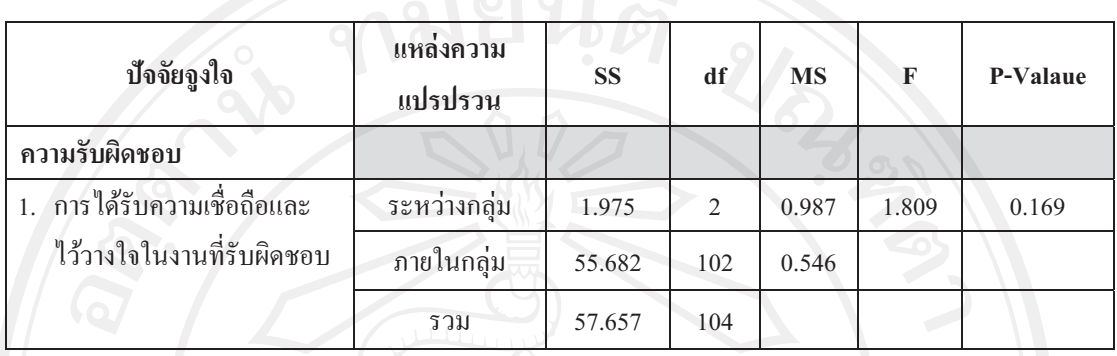

<u>โ⁄้ จากตางรางที่ 28 ผลการวิเคราะห์ เมื่อเปรียบเทียบความแตกต่างระดับความพึงพอใจ</u> ต่อปัจจัยจูงใจที่บริษัทมอบให้พนักงานขาย บริษัท ผลิตภัณฑ์และวัตถุก่อสร้าง จำกัด เพื่อให้มีความ ี พยายามเพิ่มขึ้นในการทำภารกิจใดภารกิจหนึ่งให้บรรลุเป้าหมาย จำแนกตามระดับอายุ พบว่า ไม่ แตกต่างกันอย่างมีนัยสำคัญทางสถิติที่ระดับ 0.05

<u>ส่วนที่ 4</u> ข้อมูลปัญหาและข้อเสนอแนะในการแก้ปัญหาเรื่องปัจจัยจูงใจพนักงานขายบริษัท ผลิตภัณฑ์และวัตถก่อสร้าง จำกัด

้ส่วนที่ 4 ข้อมูลปัญหาและข้อเสนอแนะในการแก้ปัญหาเรื่องปัจจัยจูงใจพนักงานขาย ึบริษัท ผลิตภัณฑ์และวัตถุก่อสร้าง จำกัด ได้ผลการศึกษา ดังนี้

พนักงานขายได้ให้ข้อเสนอแนะเพิ่มเติมในการปรับปรุงในการส่งเสริม/ผลักดันให้ พนักงานขายมีแรงจูงใจ โคยแบ่งข้อเสนอแนะออกเป็นเป็น 2 ปัจจัยคือ ปัจจัยค้ำจุน และปัจจัยจูงใจ 4.1 ป้อจัยค้ำจน

4.1.1 ด้านเงินเดือน ร้อยละ23.53 เสนอให้ All University

- เพิ่มค่าตอบแทนความขยัน

- เพิ่มค่าตอบแทนความขยัน<br>4.1.2 ด้านสภาพแวดล้อมในการทำงาน ร้อยละ 3.92 เสนอให้

มีการจัดให้มีอุปกรณ์ในการทำงานที่มีความทันสมัย

- 4.1.3 ด้านวิธีการบังคับบัญชา ร้อยละ 47.06 เสนอให้
- ผู้บังคับบัญชาควรต้องมีความเป็นผู้นำ กล้าคิด กล้าเปลี่ยนแปลง รับฟังความ คิดเห็น
- ผู้บังคับบัญชาควรต้องทำตัวเป็นตัวอย่างที่ดี
- ้ควรมีความเป็นธรรมในการพิจารณาผลงาน ที่มีหลักเกณฑ์ที่ชัดเจนในการ <u>ิ์ ประเมินผลงาน</u>
- ควรให้สวัสดิการต้องเหมือนกัน ไม่แบ่งแยก
- ้ ควรมีการให้กำลังใจในการทำงานกันให้บ่อยครั้ง
- ้ควรให้คำแนะนำมากกว่าการตำหนิเมื่อเกิด ความผิดพลาด
- ควรให้คำชมเชยแก่พนักงาน
- 4.1.4 ด้านความสัมพันธ์ระหว่างเพื่อนร่วมงาน ร้อยละ 3.92 เสนอให้
- ควรจัดกิจกรรมสร้างความสัมพันธ์ระหว่างหน่วยงานที่ต้องมีการประสานงาน กับ

#### 4.2 ปัจจัยจูงใจ

- 4.2.1 ด้านความรับผิดหอบ ร้อยละ 3.92 เสนอให้
- ควรให้คิสระในการวางแผน
- 4.2.2 ด้านความก้าวหน้าในหน้าที่การงาน ร้อยละ 9.80 เสนอให้
- การมีโอกาสก้าวสู่ตำแหน่งที่สูงขึ้น
- 4.2.3 ด้านโอกาสในการเจริญเติบโตในสายงาน ร้อยละ 7.84 เสนอให้
	- ้ ควรมีการหมุนเวียนหน้าที่และโอกาสในการทำงานในตำแหน่งใหม่
	- ้ ควรจัดการฝึกอบรมให้พนักงานมีความรู้เกี่ยวกับการขายและการตลาดอย่าง ์<br>สม่ำเสบค